# Hashing Part Two

# Outline for Today

#### Recap from Last Time

A quick refresher on hash functions.

#### Hashing Variants

• We built a hash table last lecture. There are other strategies we could have used.

#### Linear Probing

A deceptively simple and fast hashing scheme.

#### Robin Hood Hashing

Moving items around in a hash table.

Recap from Last Time

#### Hash Functions

• A *hash function* is a function that takes an object as input and produces an integer called its *hash code*.

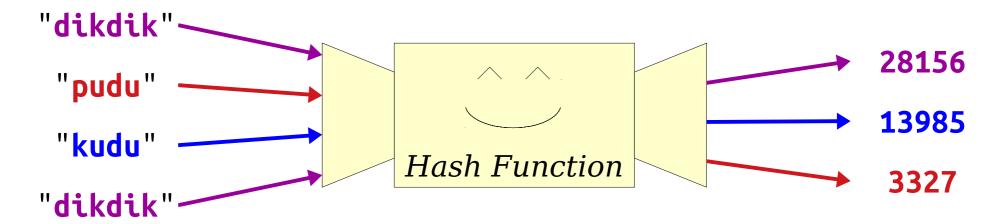

- If you feed the same input to a hash function multiple times, it will always produce the same output.
- Aside from this, though, the outputs of hash functions should look more or less random.

#### Hash Tables

- A *hash table* is a data structure where items are positioned in an array based on their hash code.
- Last time, we saw chained hashing, where all items with the same hash code are stored in the same slot.

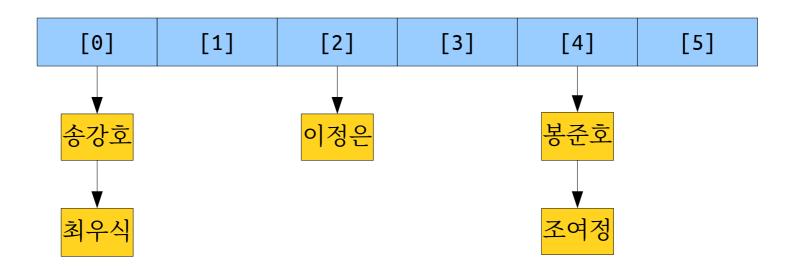

New Stuff!

#### Hash Collisions

- There is a family of other hash tables that use an idea called *open addressing*.
- In open addressing,
  - each table slot holds at most one element.

• If multiple elements hash to the same slot, they "leak out" and spill over into other free slots.

- Linear probing is a simple open-addressing hashing strategy.
- We maintain an array of *slots*, which we think of as forming a ring.

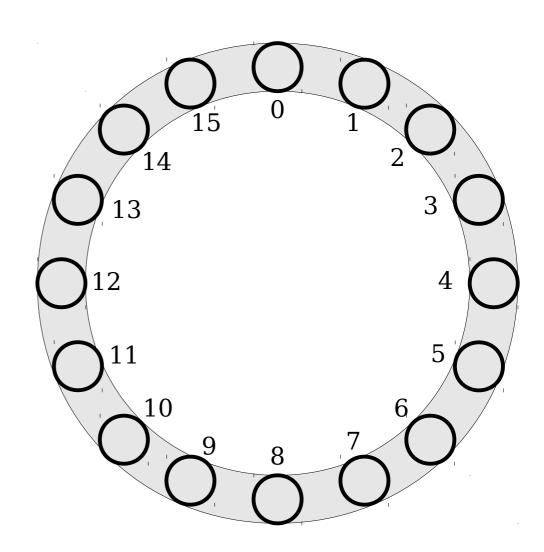

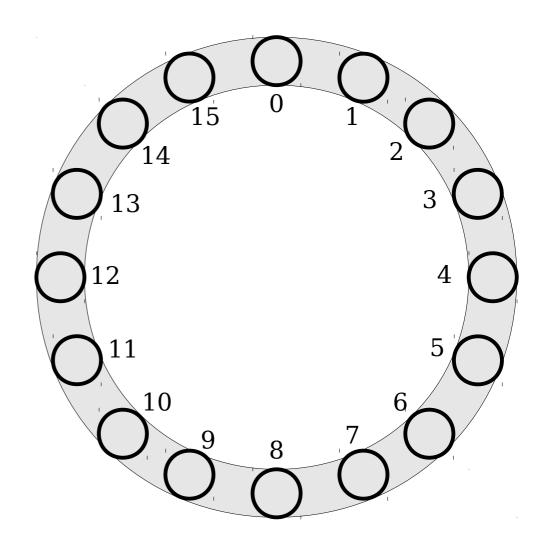

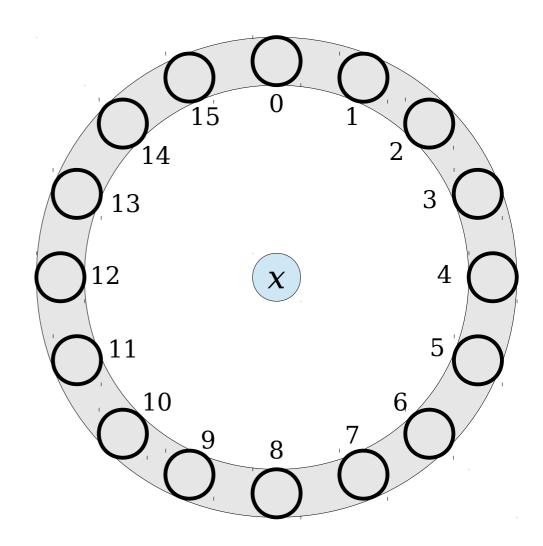

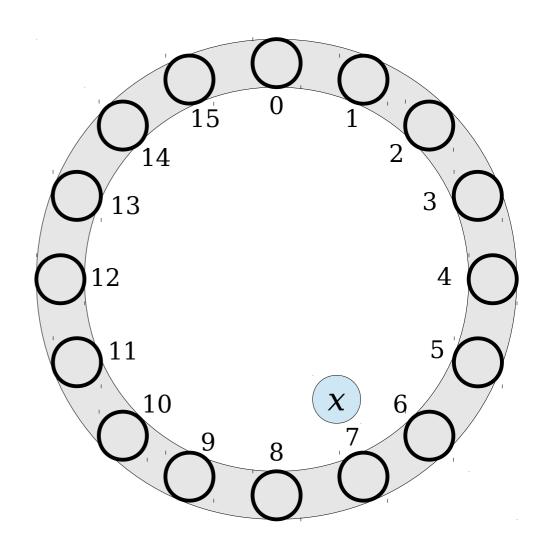

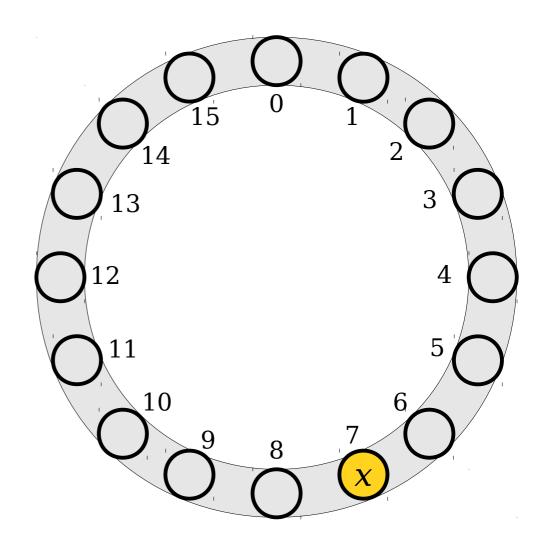

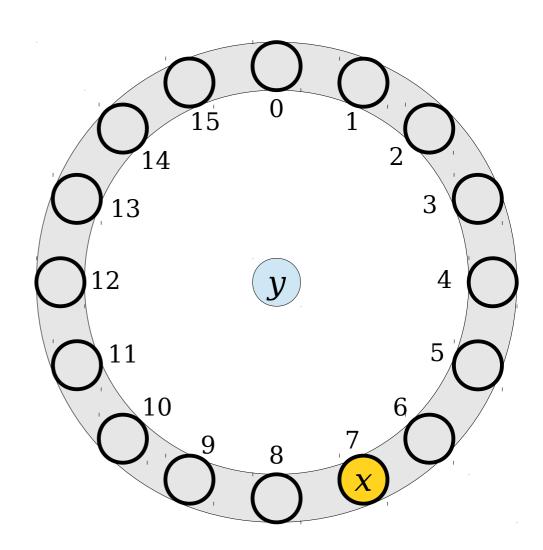

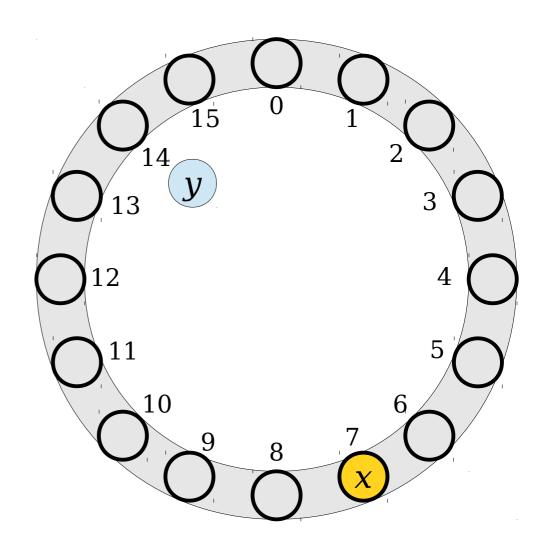

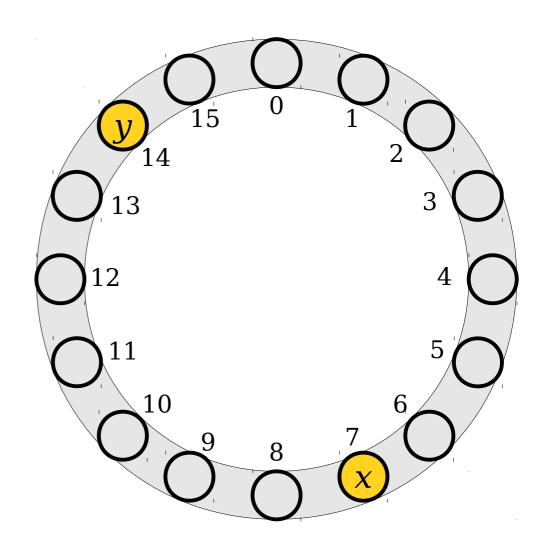

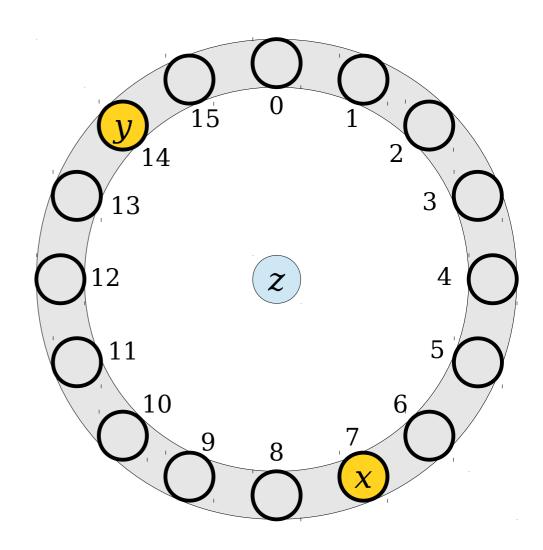

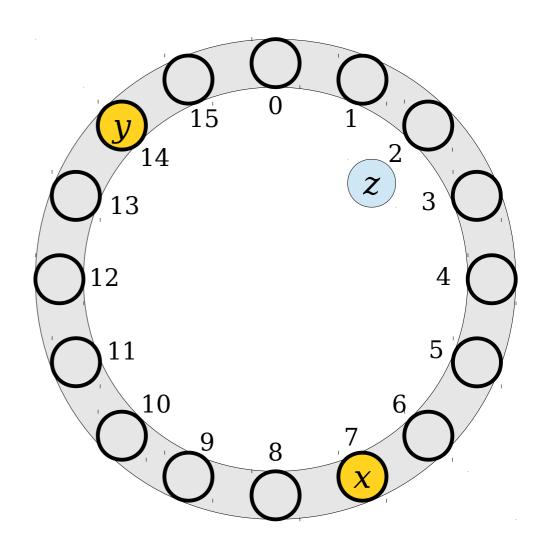

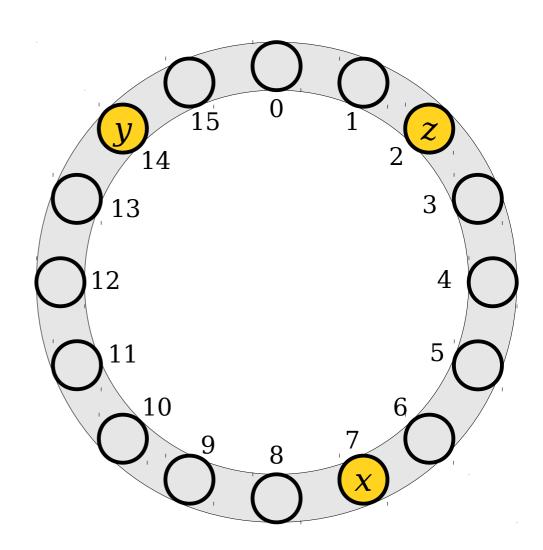

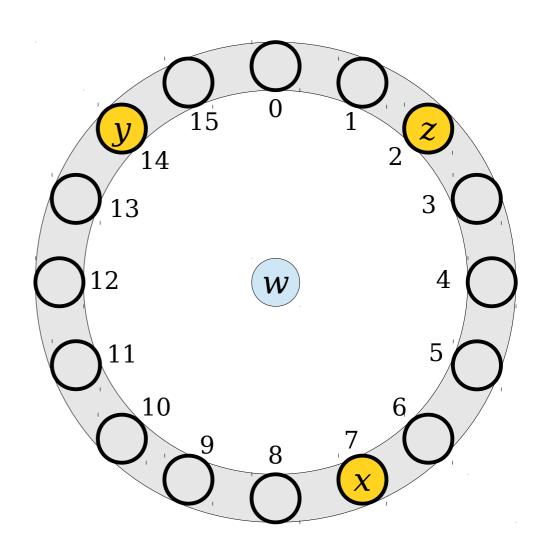

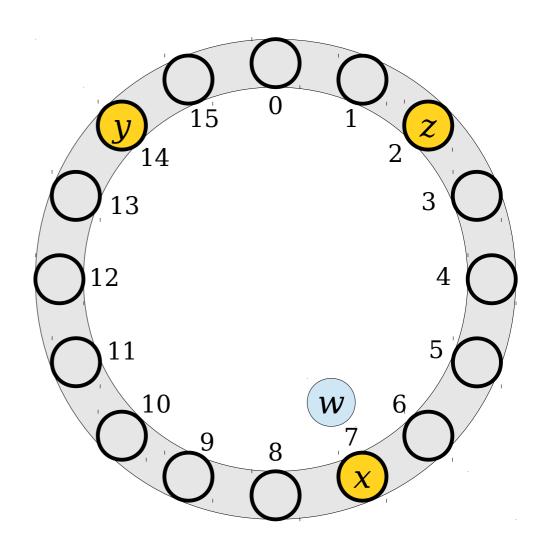

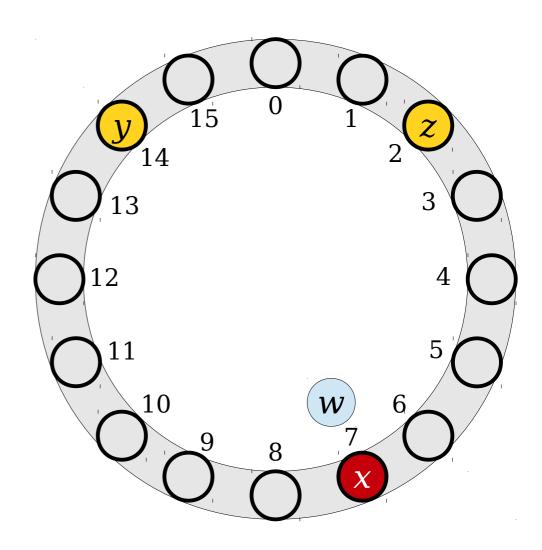

- To insert an element, compute its hash code and try to place it at the slot with that number.
- If that spot is occupied, keep moving through the array, wrapping around at the end, until a free spot is found.

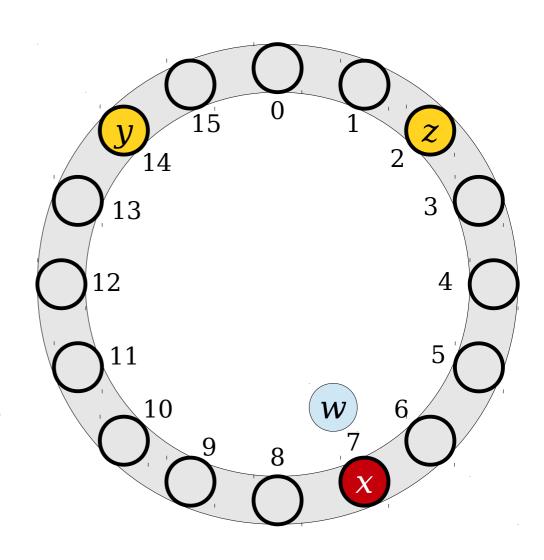

- To insert an element, compute its hash code and try to place it at the slot with that number.
- If that spot is occupied, keep moving through the array, wrapping around at the end, until a free spot is found.

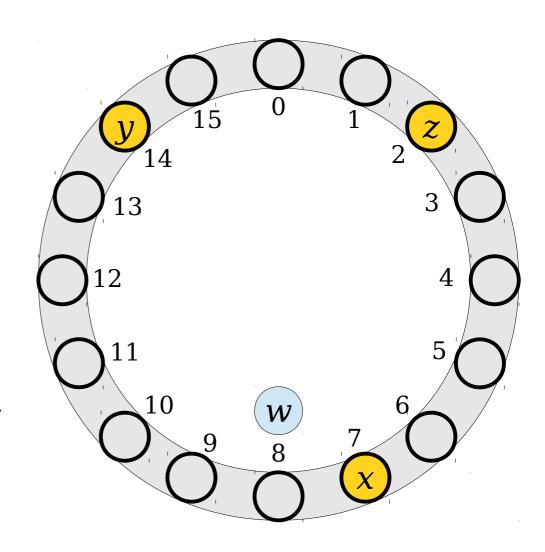

- To insert an element, compute its hash code and try to place it at the slot with that number.
- If that spot is occupied, keep moving through the array, wrapping around at the end, until a free spot is found.

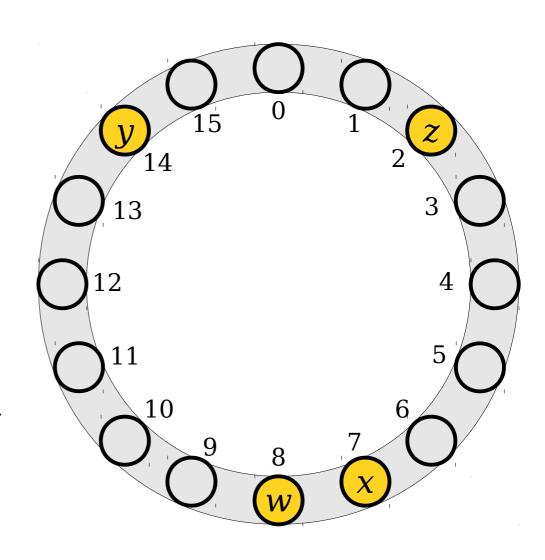

- To insert an element, compute its hash code and try to place it at the slot with that number.
- If that spot is occupied, keep moving through the array, wrapping around at the end, until a free spot is found.

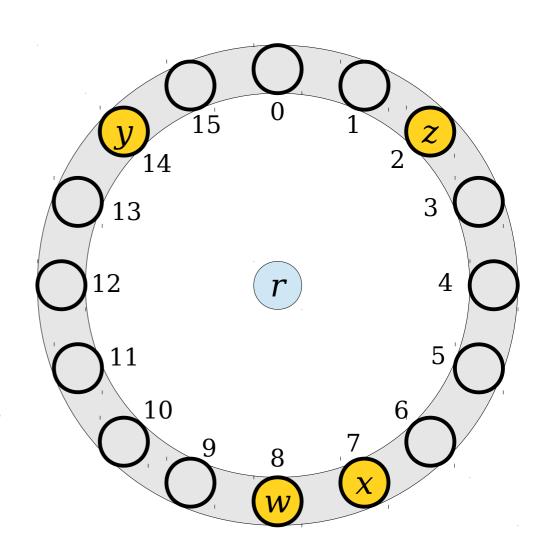

- To insert an element, compute its hash code and try to place it at the slot with that number.
- If that spot is occupied, keep moving through the array, wrapping around at the end, until a free spot is found.

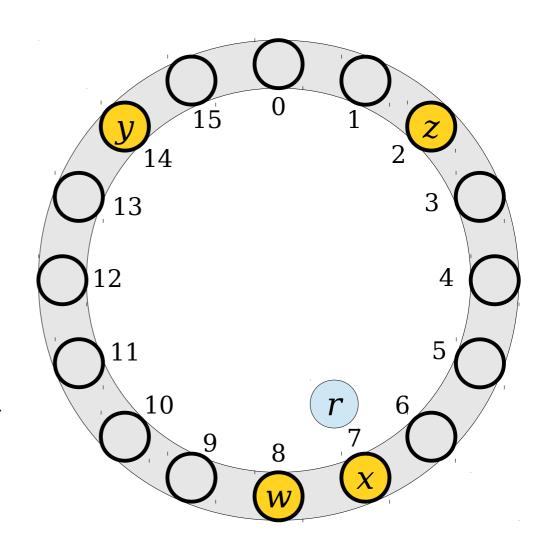

- To insert an element, compute its hash code and try to place it at the slot with that number.
- If that spot is occupied, keep moving through the array, wrapping around at the end, until a free spot is found.

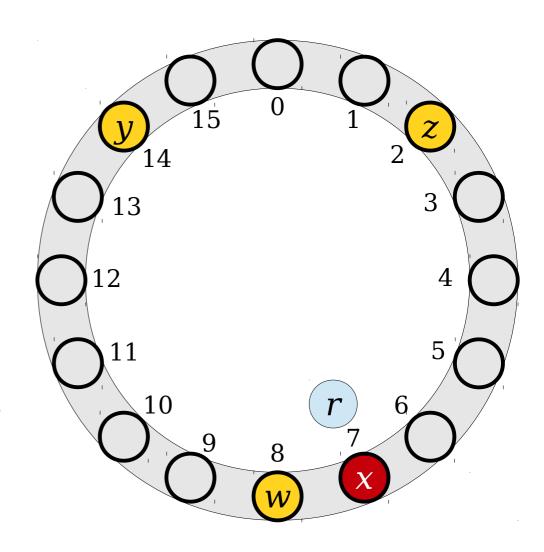

- To insert an element, compute its hash code and try to place it at the slot with that number.
- If that spot is occupied, keep moving through the array, wrapping around at the end, until a free spot is found.

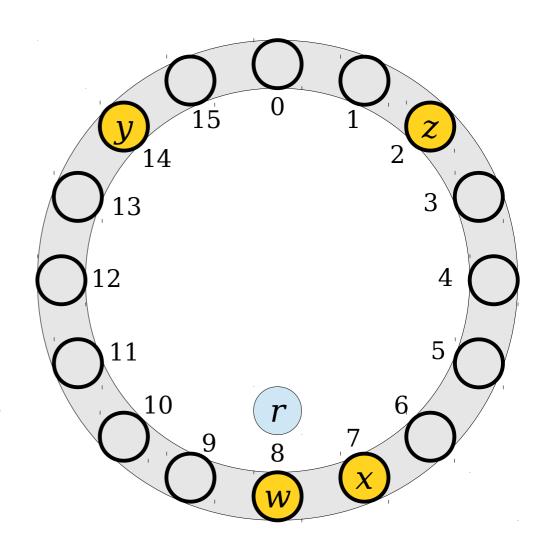

- To insert an element, compute its hash code and try to place it at the slot with that number.
- If that spot is occupied, keep moving through the array, wrapping around at the end, until a free spot is found.

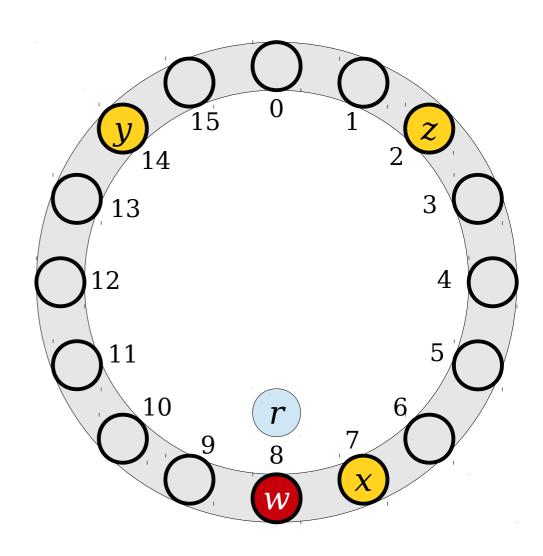

- To insert an element, compute its hash code and try to place it at the slot with that number.
- If that spot is occupied, keep moving through the array, wrapping around at the end, until a free spot is found.

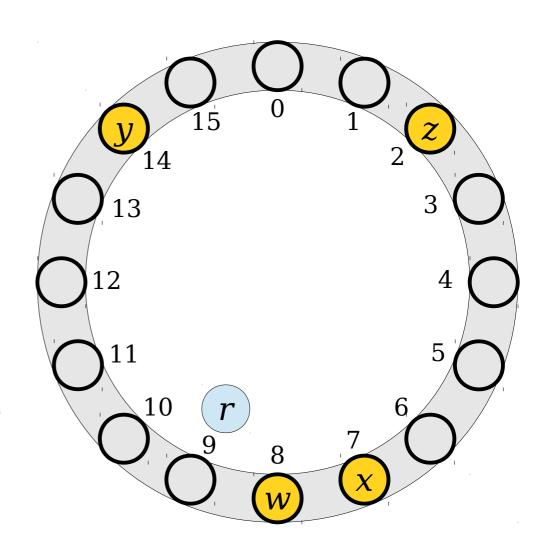

- To insert an element, compute its hash code and try to place it at the slot with that number.
- If that spot is occupied, keep moving through the array, wrapping around at the end, until a free spot is found.

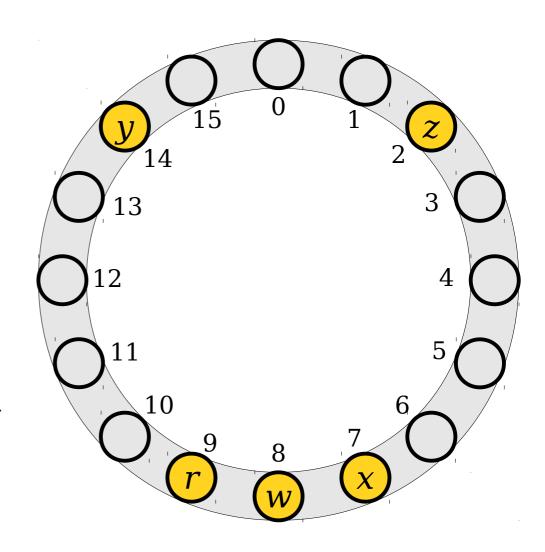

- To insert an element, compute its hash code and try to place it at the slot with that number.
- If that spot is occupied, keep moving through the array, wrapping around at the end, until a free spot is found.

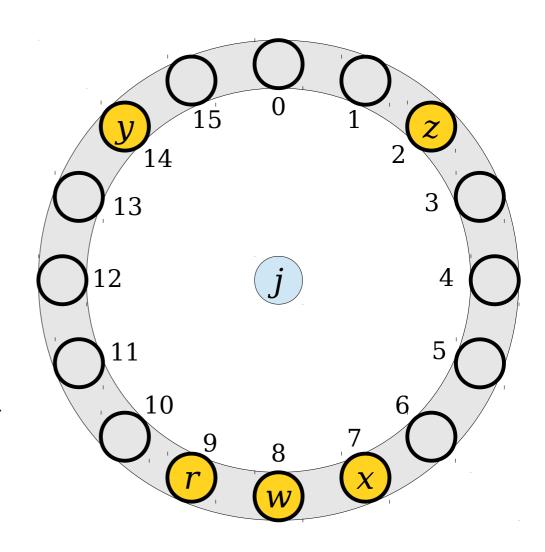

- To insert an element, compute its hash code and try to place it at the slot with that number.
- If that spot is occupied, keep moving through the array, wrapping around at the end, until a free spot is found.

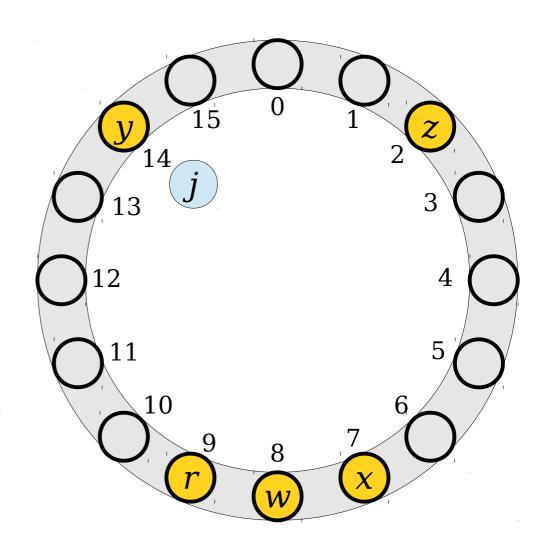

- To insert an element, compute its hash code and try to place it at the slot with that number.
- If that spot is occupied, keep moving through the array, wrapping around at the end, until a free spot is found.

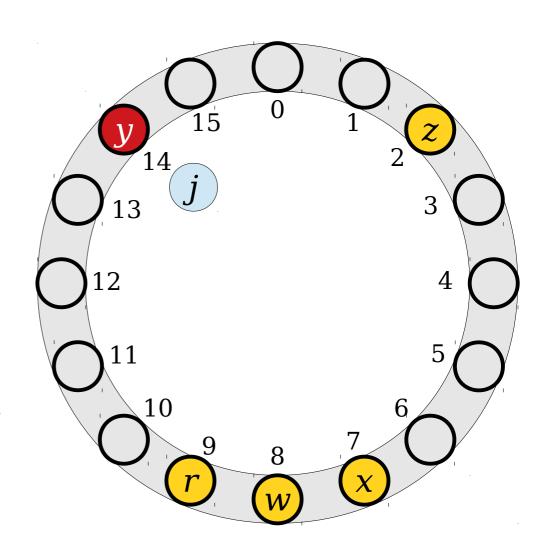

- To insert an element, compute its hash code and try to place it at the slot with that number.
- If that spot is occupied, keep moving through the array, wrapping around at the end, until a free spot is found.

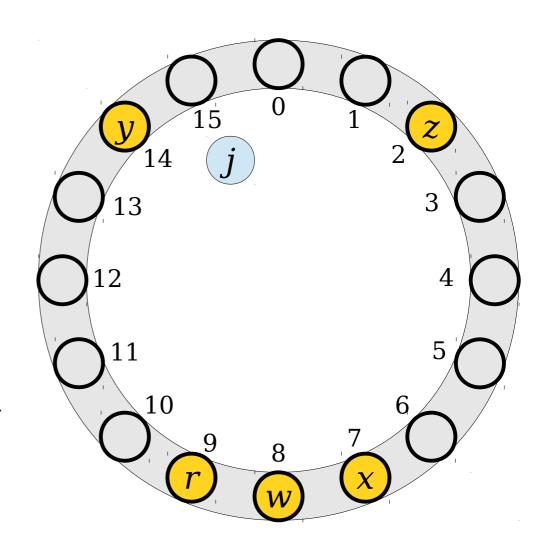

- To insert an element, compute its hash code and try to place it at the slot with that number.
- If that spot is occupied, keep moving through the array, wrapping around at the end, until a free spot is found.

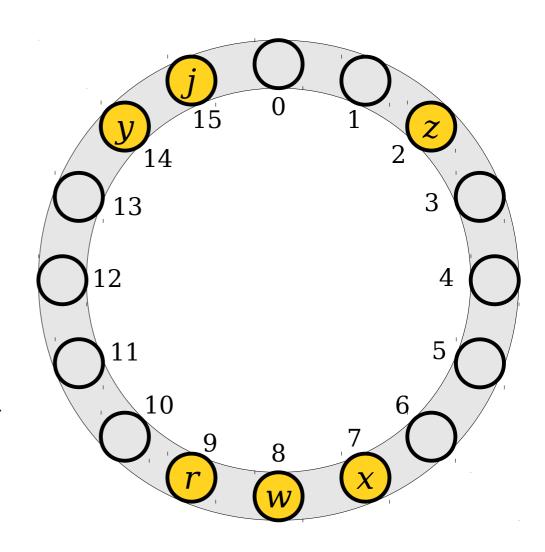

- To insert an element, compute its hash code and try to place it at the slot with that number.
- If that spot is occupied, keep moving through the array, wrapping around at the end, until a free spot is found.

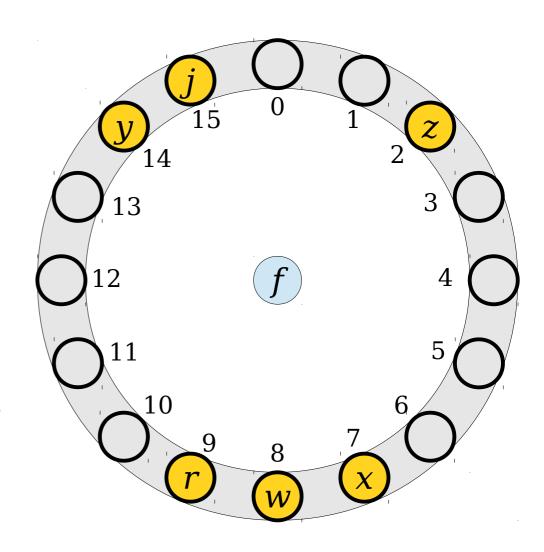

- To insert an element, compute its hash code and try to place it at the slot with that number.
- If that spot is occupied, keep moving through the array, wrapping around at the end, until a free spot is found.

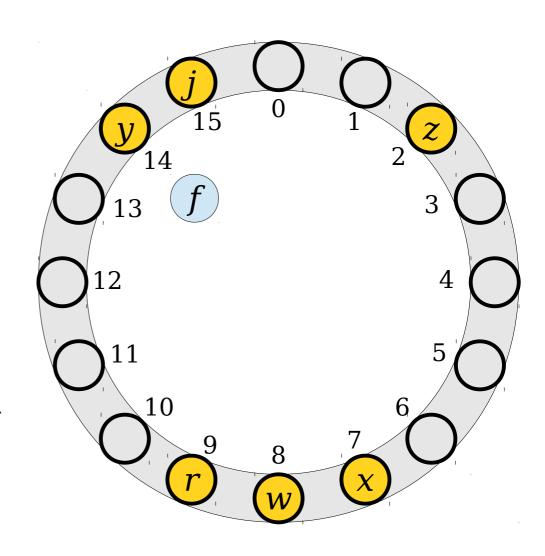

- To insert an element, compute its hash code and try to place it at the slot with that number.
- If that spot is occupied, keep moving through the array, wrapping around at the end, until a free spot is found.

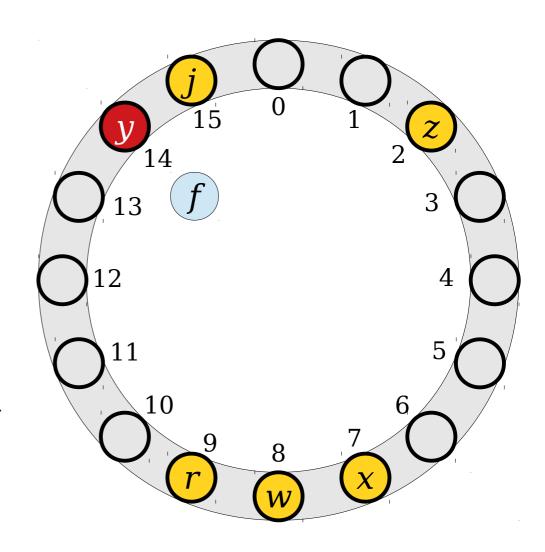

- To insert an element, compute its hash code and try to place it at the slot with that number.
- If that spot is occupied, keep moving through the array, wrapping around at the end, until a free spot is found.

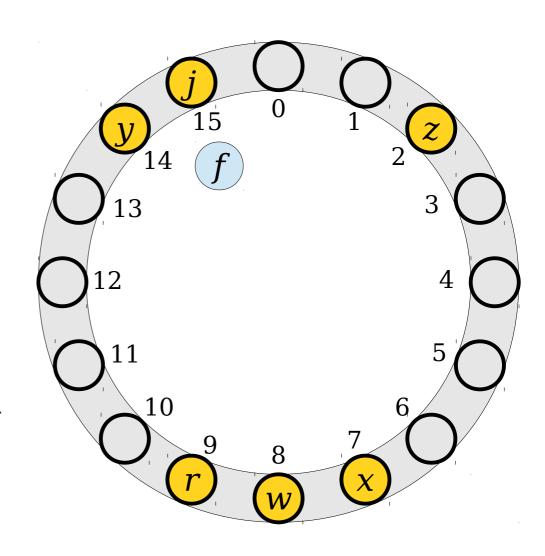

- To insert an element, compute its hash code and try to place it at the slot with that number.
- If that spot is occupied, keep moving through the array, wrapping around at the end, until a free spot is found.

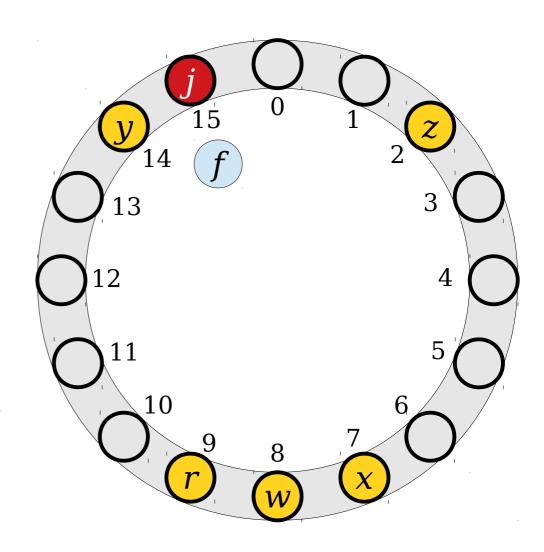

- To insert an element, compute its hash code and try to place it at the slot with that number.
- If that spot is occupied, keep moving through the array, wrapping around at the end, until a free spot is found.

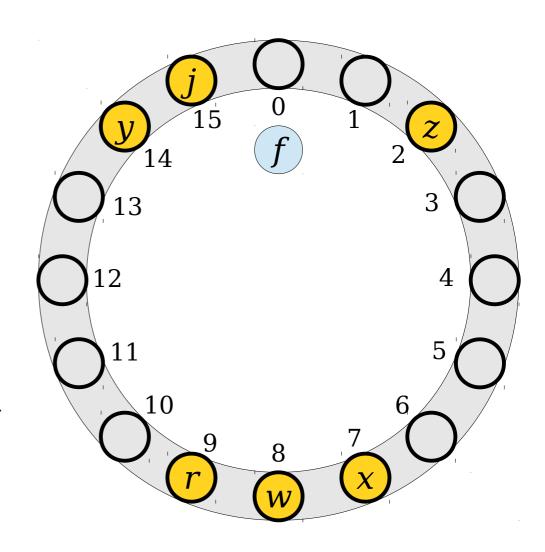

- To insert an element, compute its hash code and try to place it at the slot with that number.
- If that spot is occupied, keep moving through the array, wrapping around at the end, until a free spot is found.

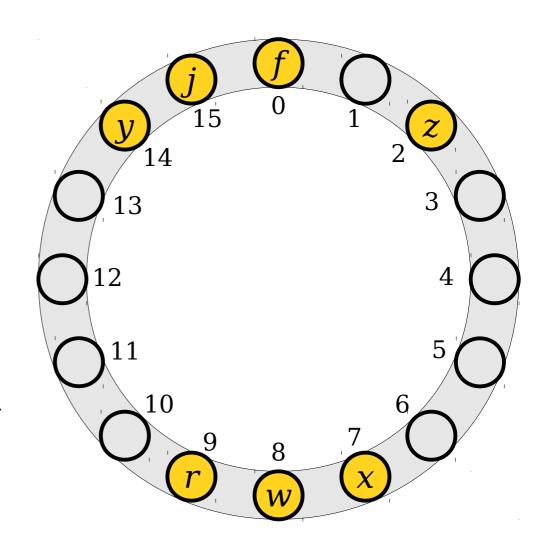

- To look up an element, compute its hash code and start looking there.
- Move around the ring until either the element is found or a blank spot is detected.
- (If every single slot is full, stop looking after you've tried them all.)

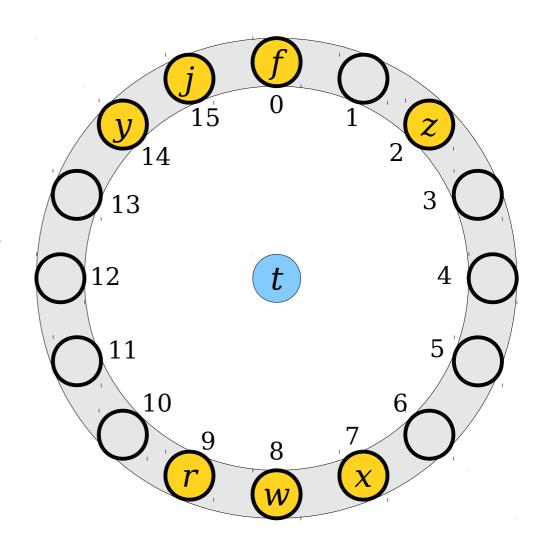

- To look up an element, compute its hash code and start looking there.
- Move around the ring until either the element is found or a blank spot is detected.
- (If every single slot is full, stop looking after you've tried them all.)

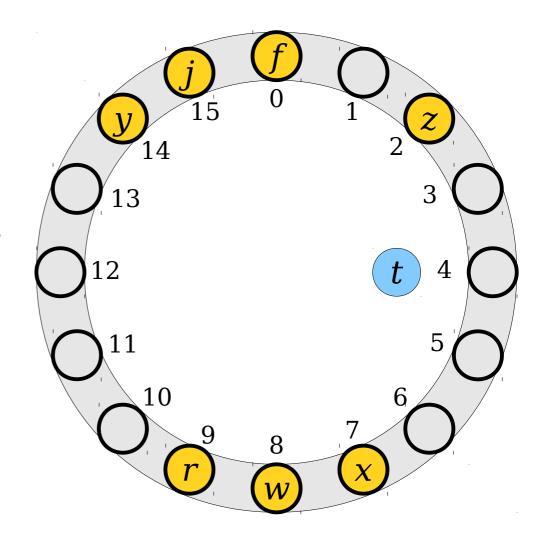

- To look up an element, compute its hash code and start looking there.
- Move around the ring until either the element is found or a blank spot is detected.
- (If every single slot is full, stop looking after you've tried them all.)

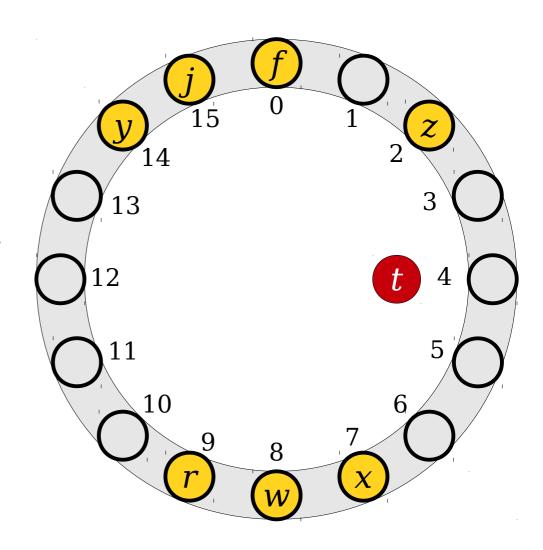

- To look up an element, compute its hash code and start looking there.
- Move around the ring until either the element is found or a blank spot is detected.
- (If every single slot is full, stop looking after you've tried them all.)

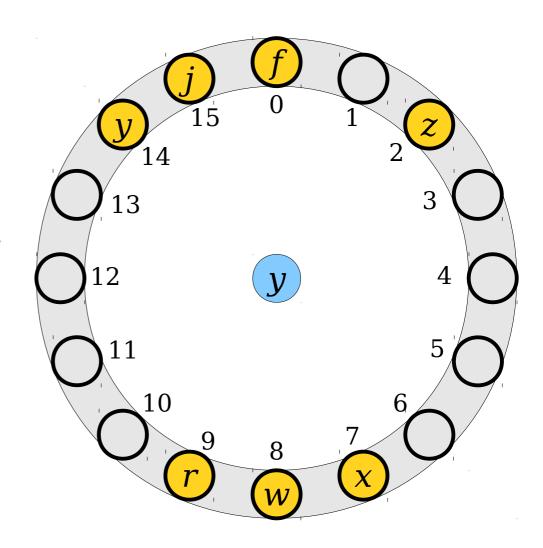

- To look up an element, compute its hash code and start looking there.
- Move around the ring until either the element is found or a blank spot is detected.
- (If every single slot is full, stop looking after you've tried them all.)

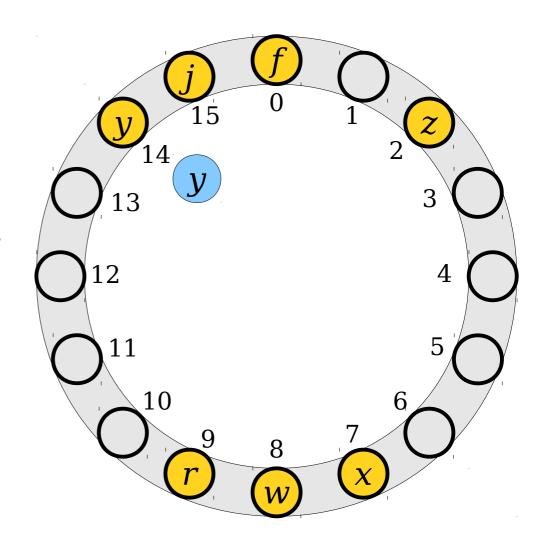

- To look up an element, compute its hash code and start looking there.
- Move around the ring until either the element is found or a blank spot is detected.
- (If every single slot is full, stop looking after you've tried them all.)

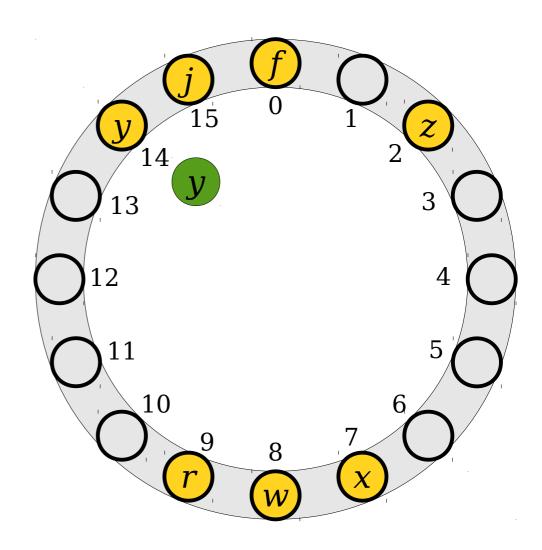

- To look up an element, compute its hash code and start looking there.
- Move around the ring until either the element is found or a blank spot is detected.
- (If every single slot is full, stop looking after you've tried them all.)

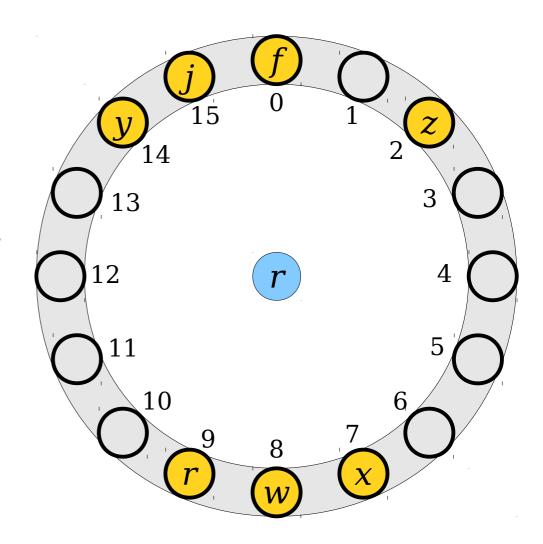

- To look up an element, compute its hash code and start looking there.
- Move around the ring until either the element is found or a blank spot is detected.
- (If every single slot is full, stop looking after you've tried them all.)

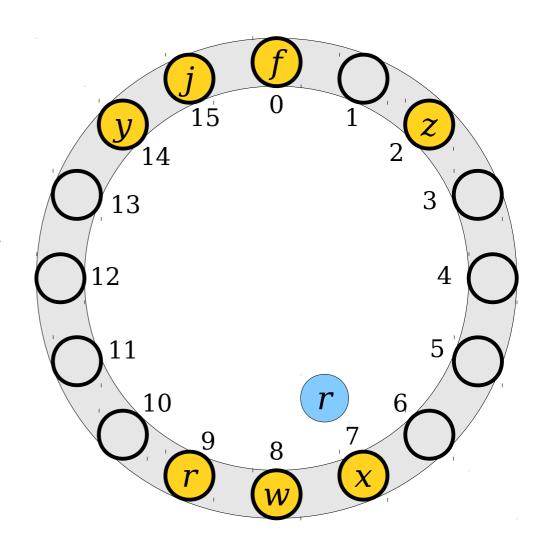

- To look up an element, compute its hash code and start looking there.
- Move around the ring until either the element is found or a blank spot is detected.
- (If every single slot is full, stop looking after you've tried them all.)

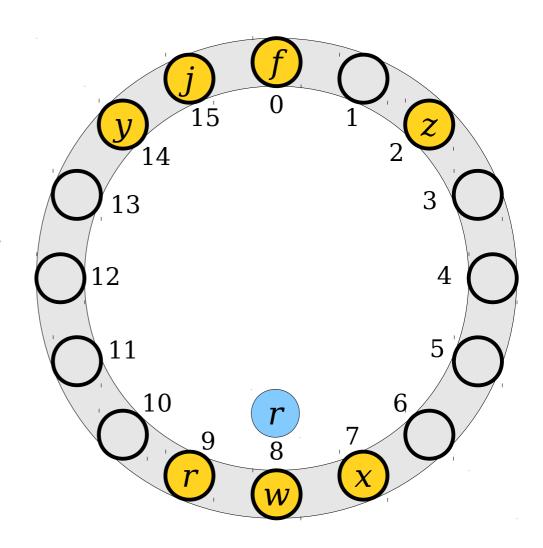

- To look up an element, compute its hash code and start looking there.
- Move around the ring until either the element is found or a blank spot is detected.
- (If every single slot is full, stop looking after you've tried them all.)

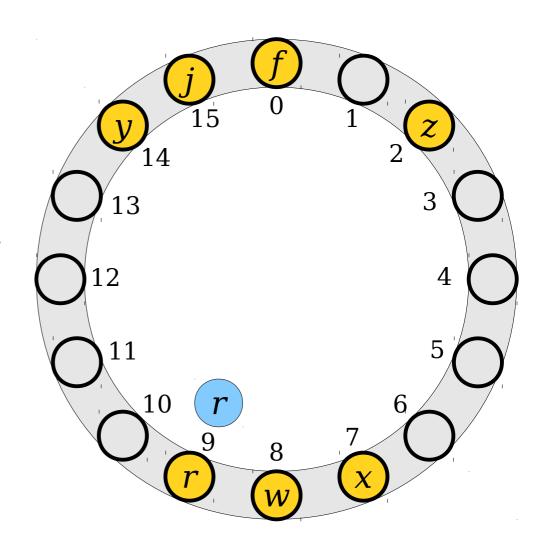

- To look up an element, compute its hash code and start looking there.
- Move around the ring until either the element is found or a blank spot is detected.
- (If every single slot is full, stop looking after you've tried them all.)

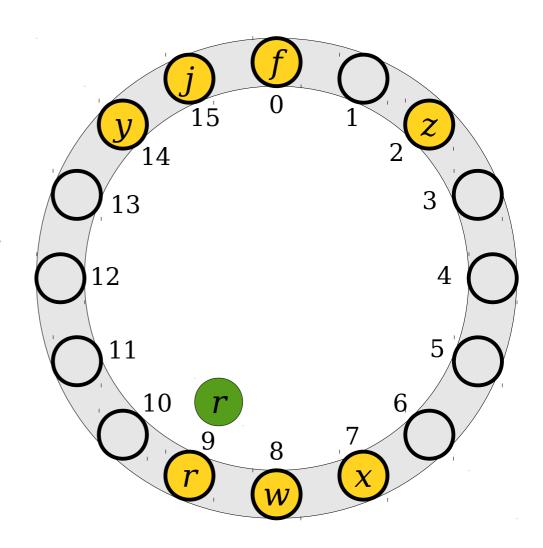

- To look up an element, compute its hash code and start looking there.
- Move around the ring until either the element is found or a blank spot is detected.
- (If every single slot is full, stop looking after you've tried them all.)

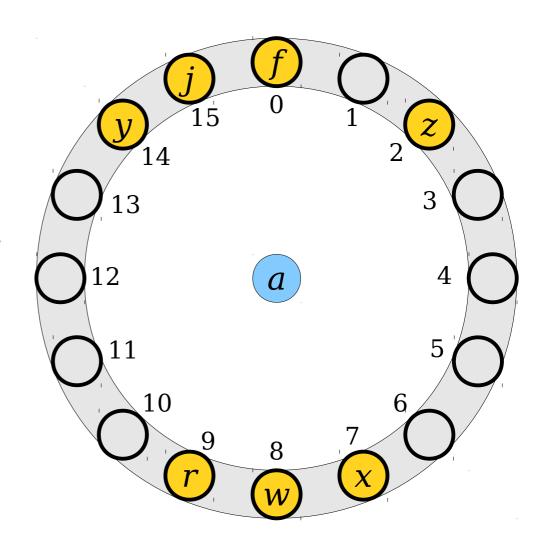

- To look up an element, compute its hash code and start looking there.
- Move around the ring until either the element is found or a blank spot is detected.
- (If every single slot is full, stop looking after you've tried them all.)

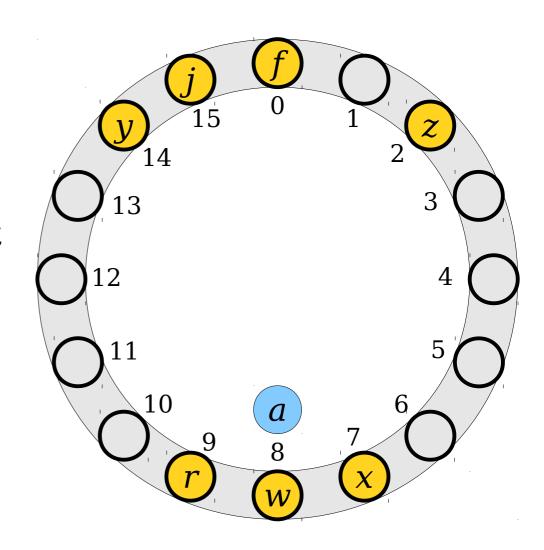

- To look up an element, compute its hash code and start looking there.
- Move around the ring until either the element is found or a blank spot is detected.
- (If every single slot is full, stop looking after you've tried them all.)

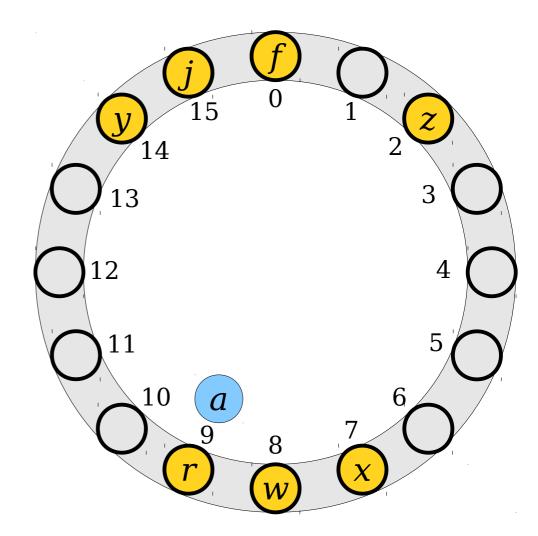

- To look up an element, compute its hash code and start looking there.
- Move around the ring until either the element is found or a blank spot is detected.
- (If every single slot is full, stop looking after you've tried them all.)

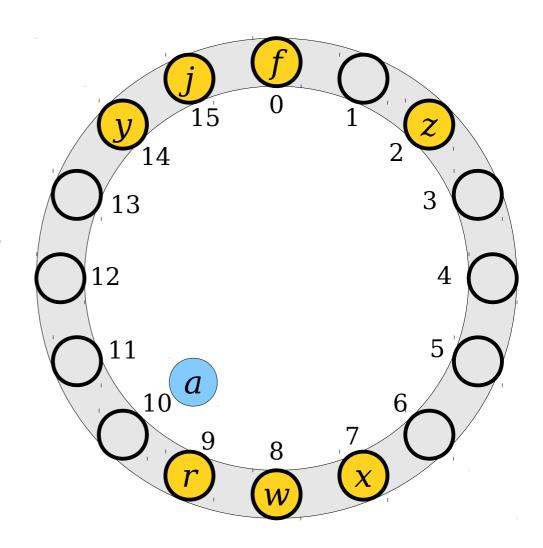

- To look up an element, compute its hash code and start looking there.
- Move around the ring until either the element is found or a blank spot is detected.
- (If every single slot is full, stop looking after you've tried them all.)

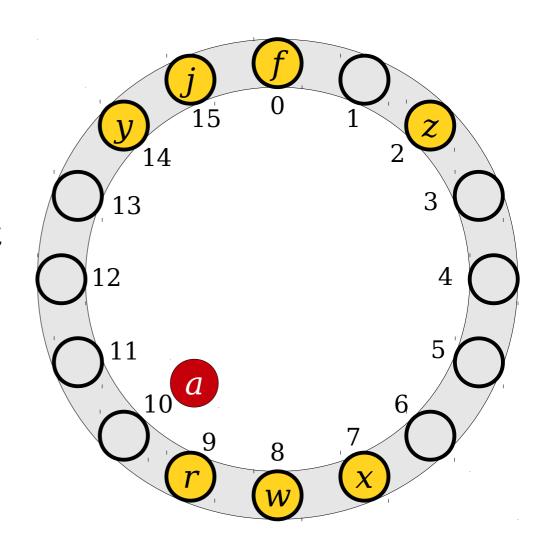

- Deletions are a bit trickier than in chained hashing.
- We cannot just do a search and remove the element where we find it.
- Why?

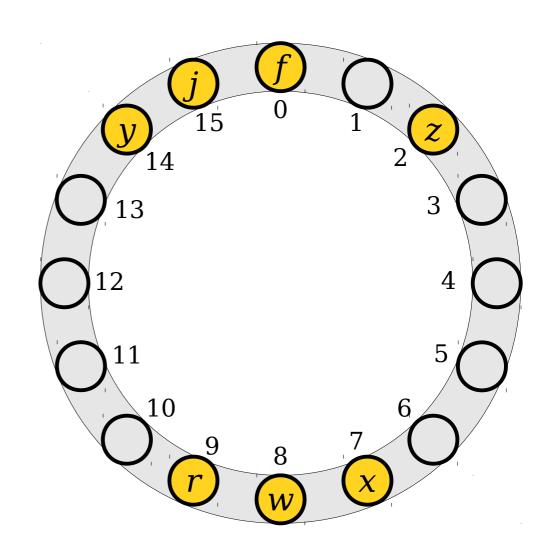

- Deletions are a bit trickier than in chained hashing.
- We cannot just do a search and remove the element where we find it.
- Why?

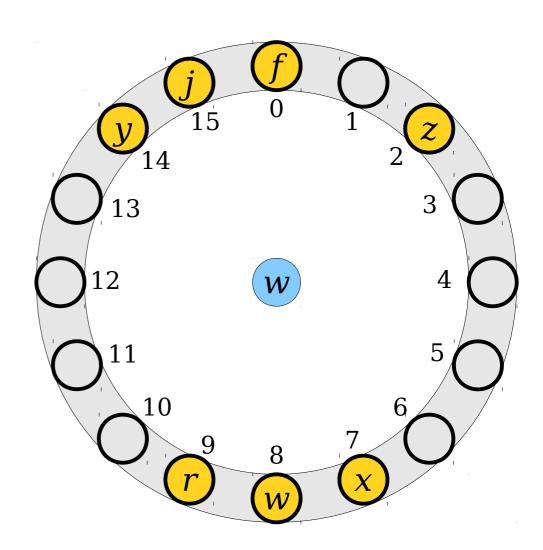

- Deletions are a bit trickier than in chained hashing.
- We cannot just do a search and remove the element where we find it.
- Why?

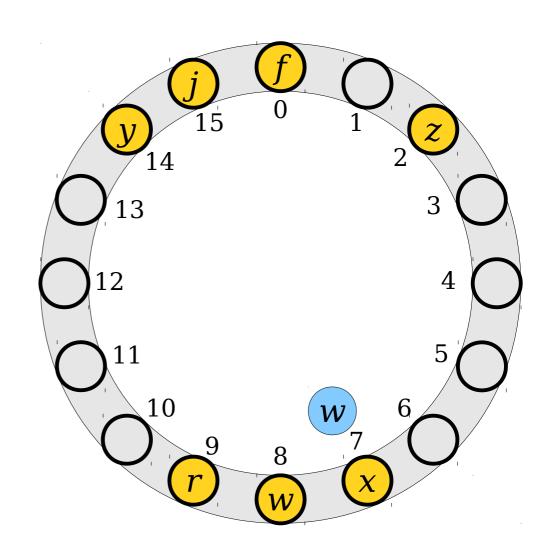

- Deletions are a bit trickier than in chained hashing.
- We cannot just do a search and remove the element where we find it.
- Why?

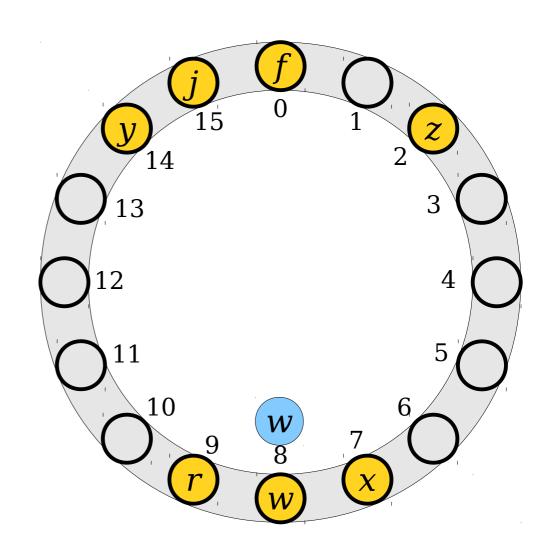

- Deletions are a bit trickier than in chained hashing.
- We cannot just do a search and remove the element where we find it.
- Why?

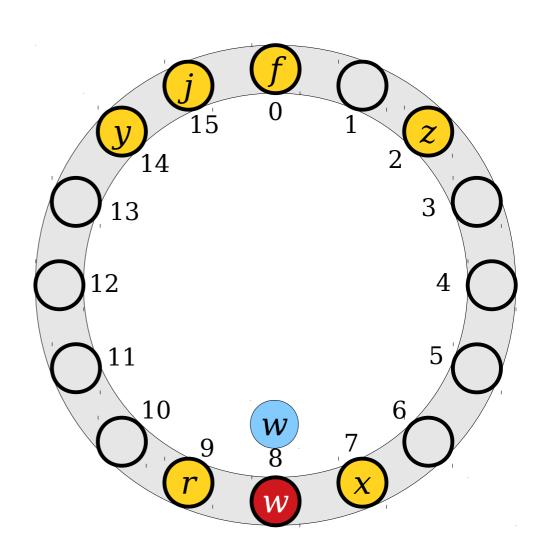

- Deletions are a bit trickier than in chained hashing.
- We cannot just do a search and remove the element where we find it.
- Why?

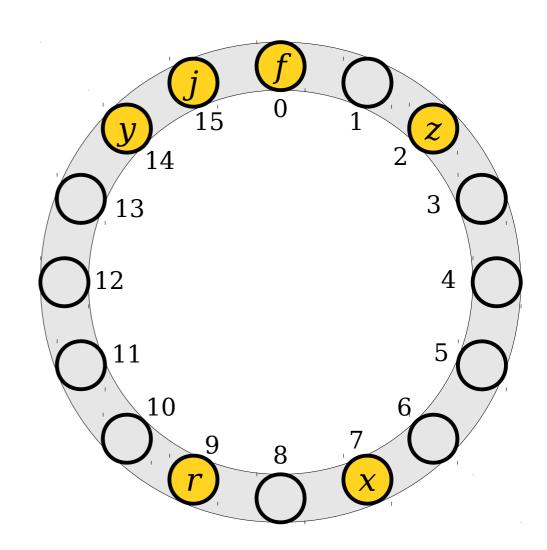

- Deletions are a bit trickier than in chained hashing.
- We cannot just do a search and remove the element where we find it.
- Why?

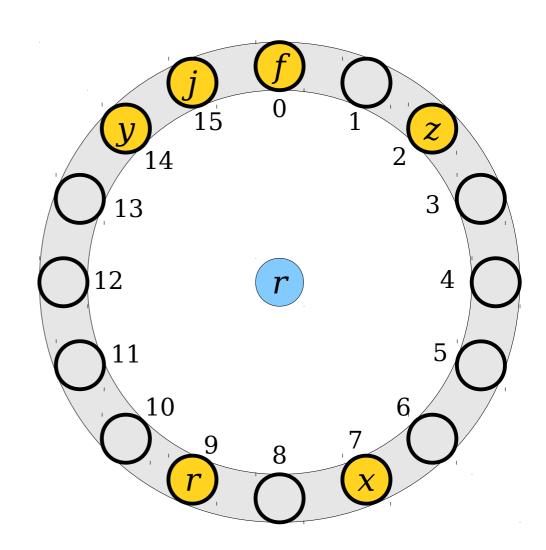

- Deletions are a bit trickier than in chained hashing.
- We cannot just do a search and remove the element where we find it.
- Why?

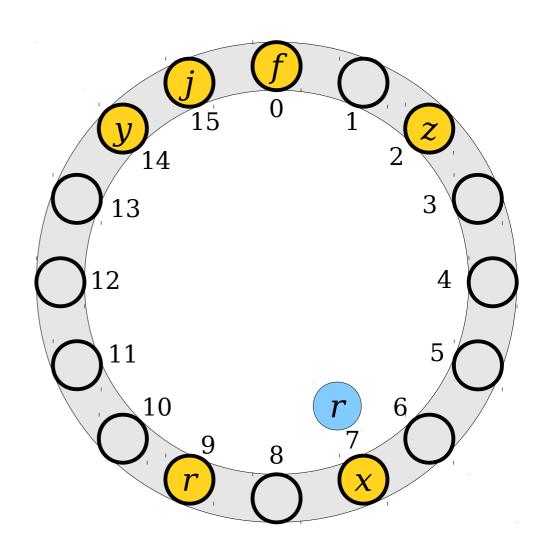

- Deletions are a bit trickier than in chained hashing.
- We cannot just do a search and remove the element where we find it.
- Why?

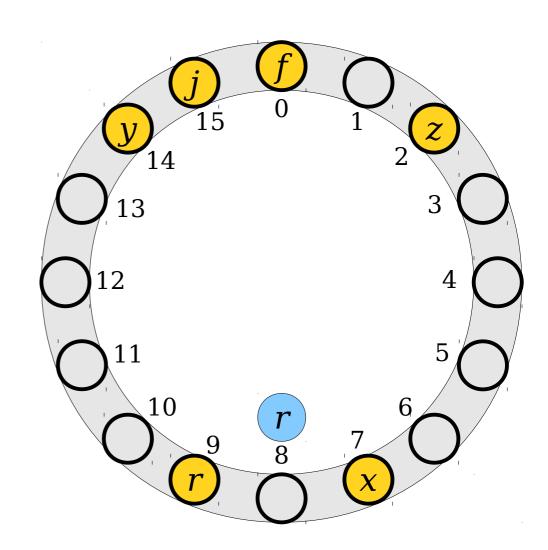

- Deletions are a bit trickier than in chained hashing.
- We cannot just do a search and remove the element where we find it.
- Why?

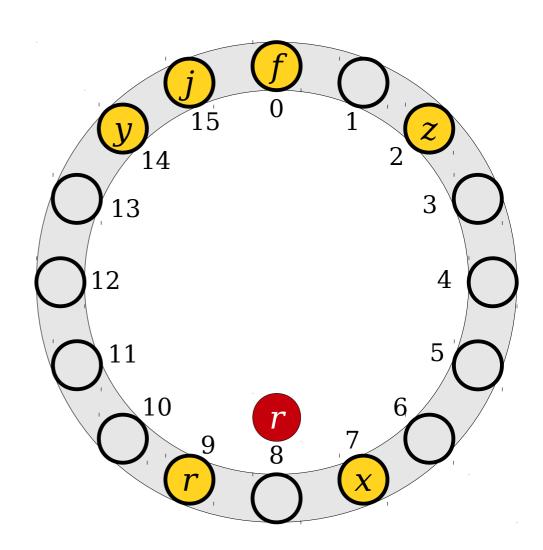

- Deletions are often implemented using tombstones.
- When removing an element, mark that the cell is empty and was previously occupied.
- When doing a lookup, don't stop at a tombstone. Instead, keep the search going.

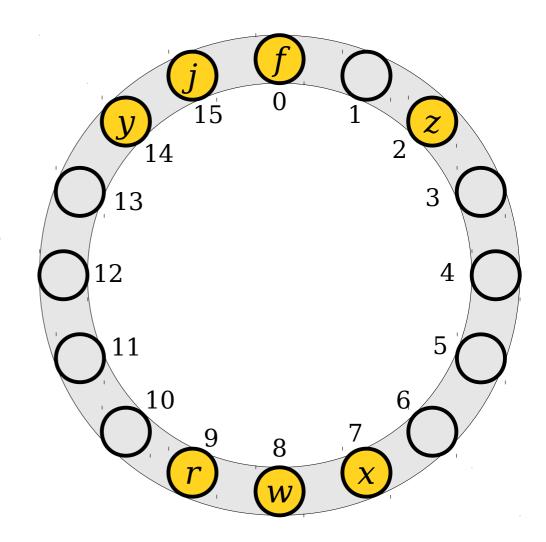

- Deletions are often implemented using tombstones.
- When removing an element, mark that the cell is empty and was previously occupied.
- When doing a lookup, don't stop at a tombstone. Instead, keep the search going.

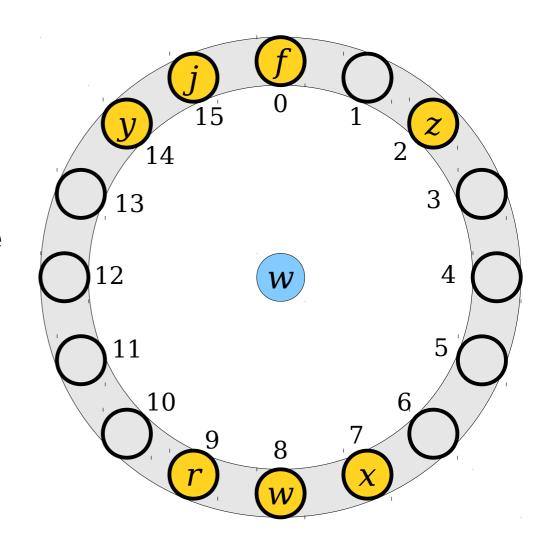

- Deletions are often implemented using tombstones.
- When removing an element, mark that the cell is empty and was previously occupied.
- When doing a lookup, don't stop at a tombstone. Instead, keep the search going.

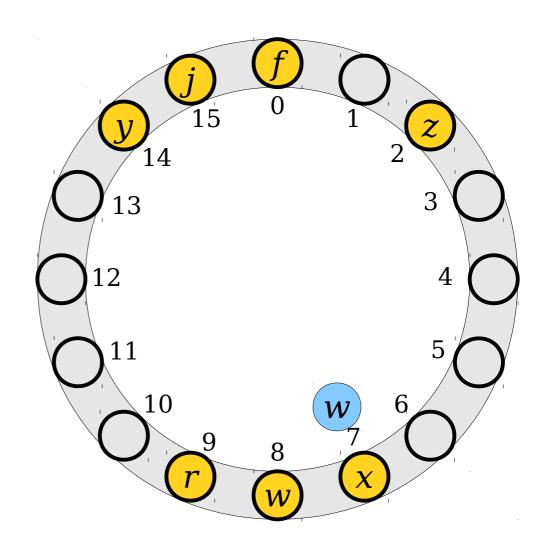

- Deletions are often implemented using tombstones.
- When removing an element, mark that the cell is empty and was previously occupied.
- When doing a lookup, don't stop at a tombstone. Instead, keep the search going.

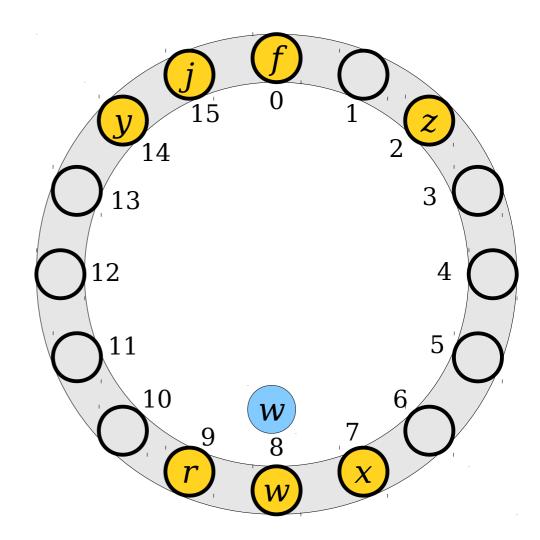

- Deletions are often implemented using tombstones.
- When removing an element, mark that the cell is empty and was previously occupied.
- When doing a lookup, don't stop at a tombstone. Instead, keep the search going.

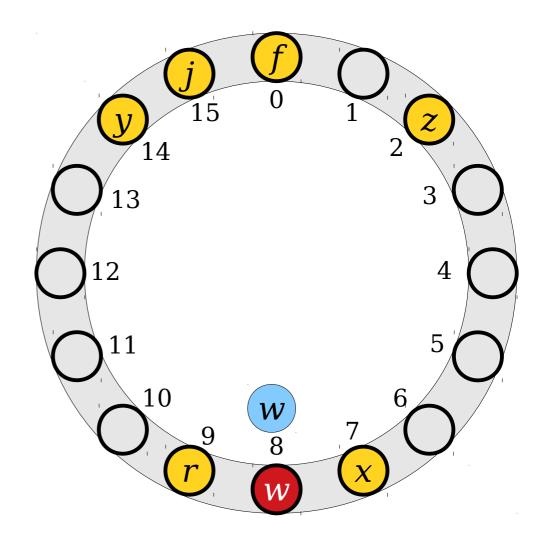

- Deletions are often implemented using tombstones.
- When removing an element, mark that the cell is empty and was previously occupied.
- When doing a lookup, don't stop at a tombstone. Instead, keep the search going.

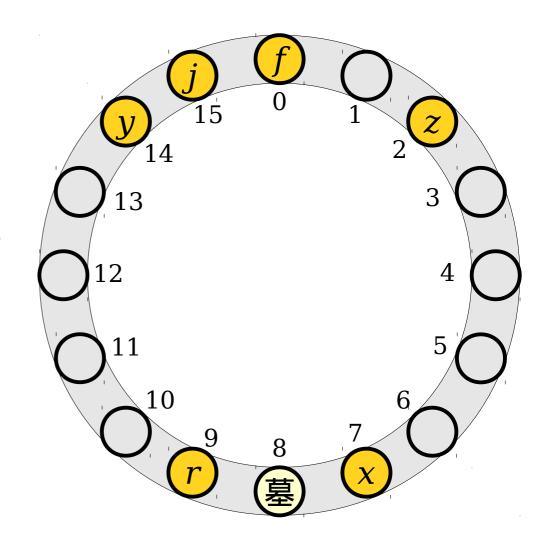

- Deletions are often implemented using tombstones.
- When removing an element, mark that the cell is empty and was previously occupied.
- When doing a lookup, don't stop at a tombstone. Instead, keep the search going.

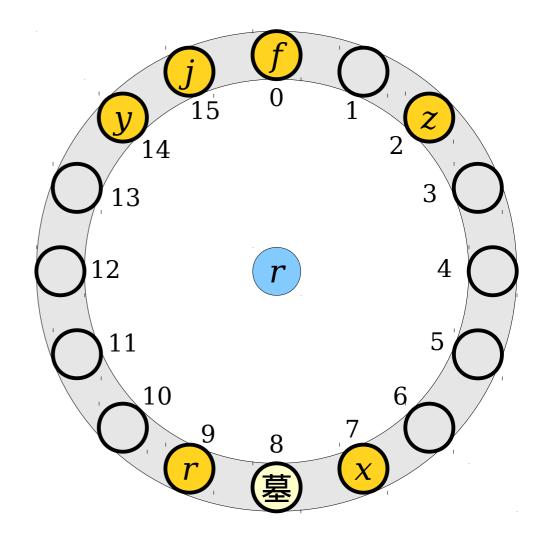

- Deletions are often implemented using tombstones.
- When removing an element, mark that the cell is empty and was previously occupied.
- When doing a lookup, don't stop at a tombstone. Instead, keep the search going.

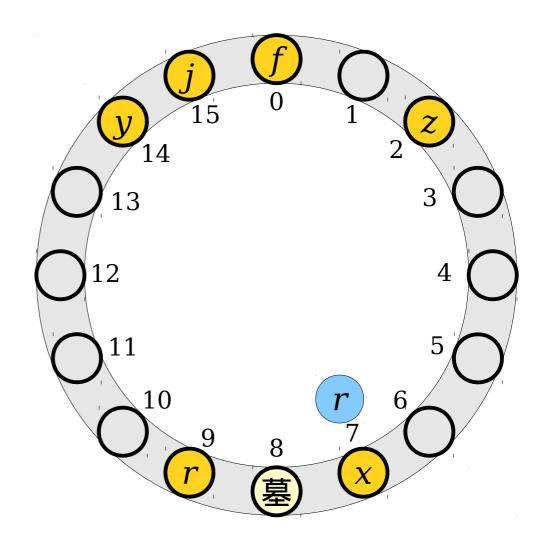

- Deletions are often implemented using tombstones.
- When removing an element, mark that the cell is empty and was previously occupied.
- When doing a lookup, don't stop at a tombstone. Instead, keep the search going.

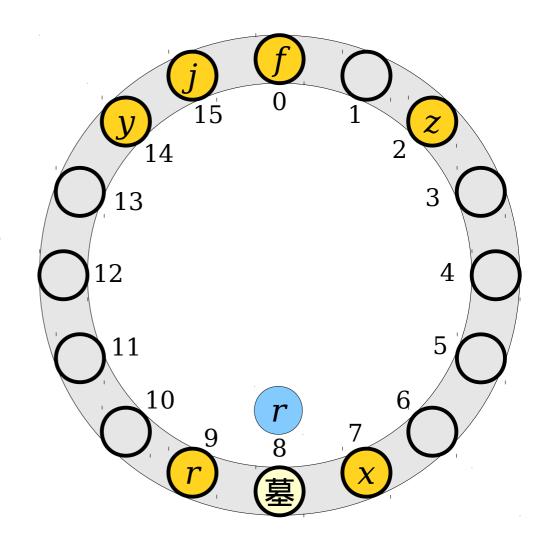

- Deletions are often implemented using tombstones.
- When removing an element, mark that the cell is empty and was previously occupied.
- When doing a lookup, don't stop at a tombstone. Instead, keep the search going.

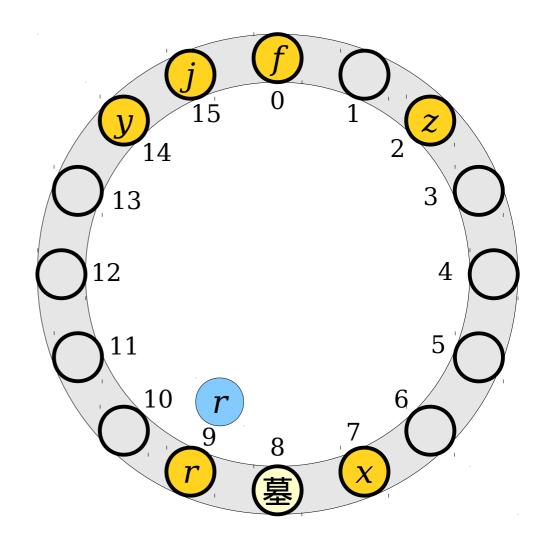

- Deletions are often implemented using tombstones.
- When removing an element, mark that the cell is empty and was previously occupied.
- When doing a lookup, don't stop at a tombstone. Instead, keep the search going.

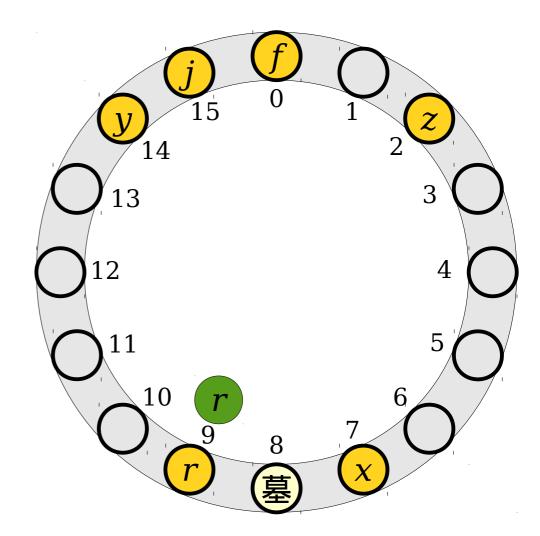

- Having too many tombstones in a table can slow down lookups, since we have to scan past them.
- Tombstones should be overwritten when new elements are inserted.

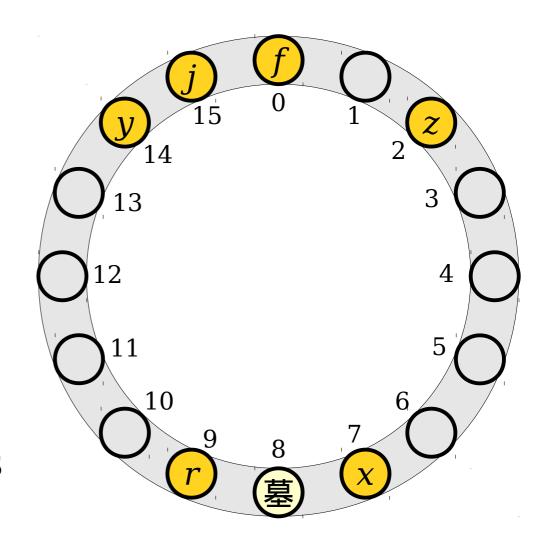

- Having too many tombstones in a table can slow down lookups, since we have to scan past them.
- Tombstones should be overwritten when new elements are inserted.

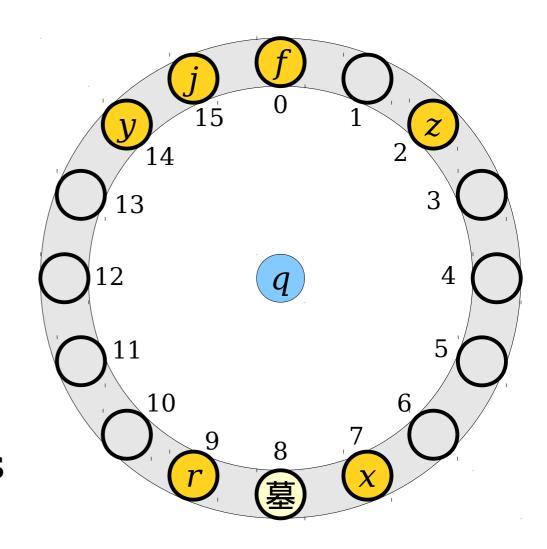

- Having too many tombstones in a table can slow down lookups, since we have to scan past them.
- Tombstones should be overwritten when new elements are inserted.

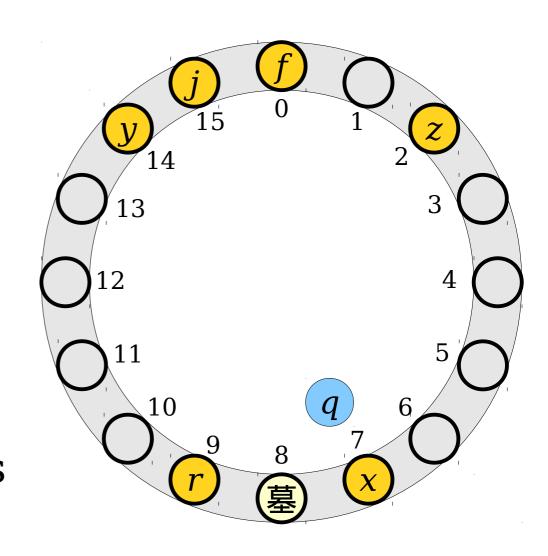

- Having too many tombstones in a table can slow down lookups, since we have to scan past them.
- Tombstones should be overwritten when new elements are inserted.

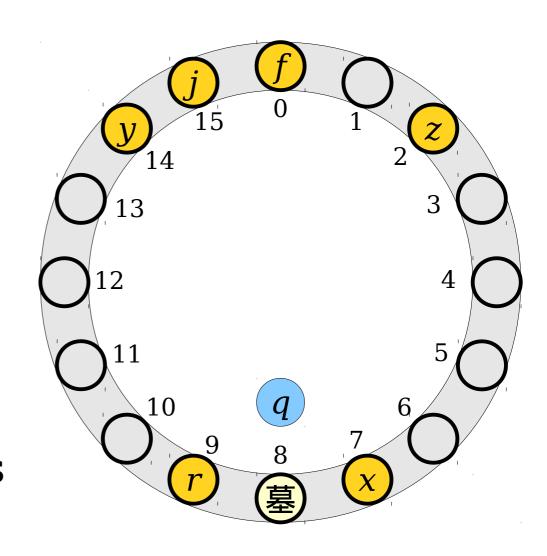

- Having too many tombstones in a table can slow down lookups, since we have to scan past them.
- Tombstones should be overwritten when new elements are inserted.

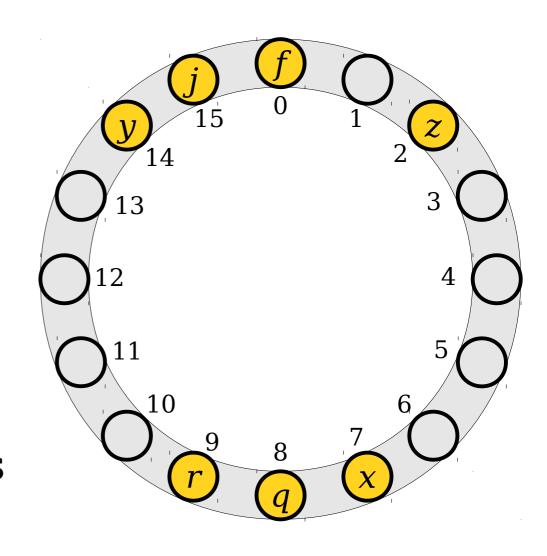

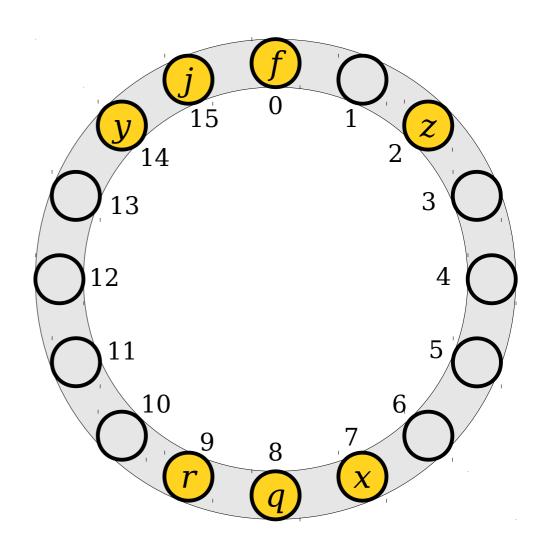

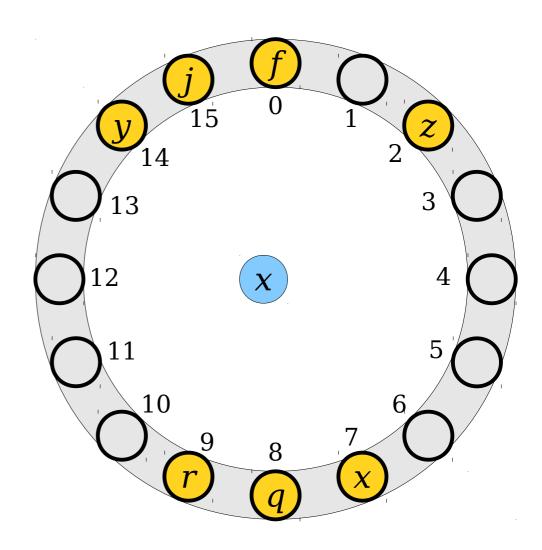

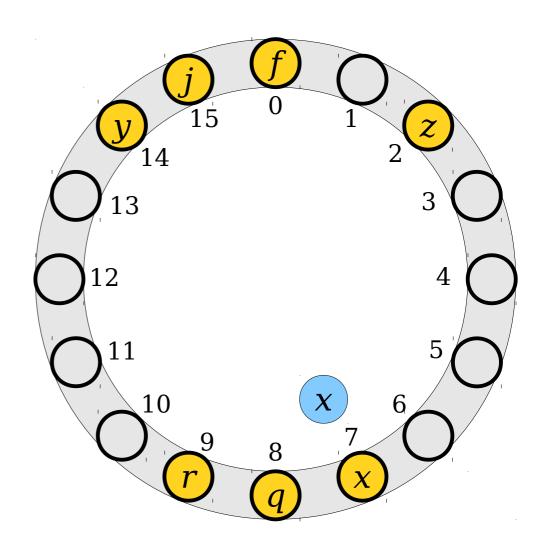

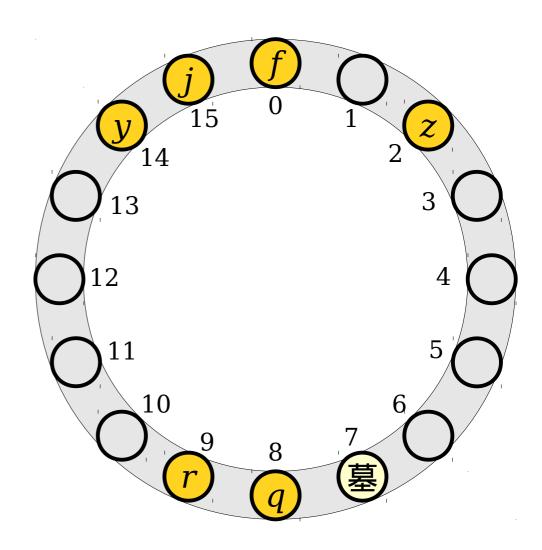

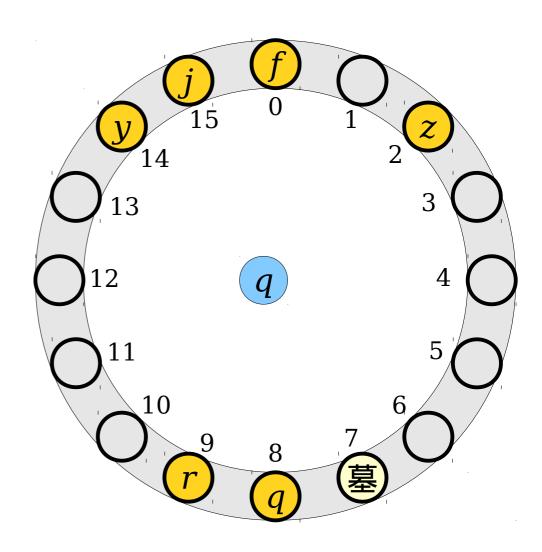

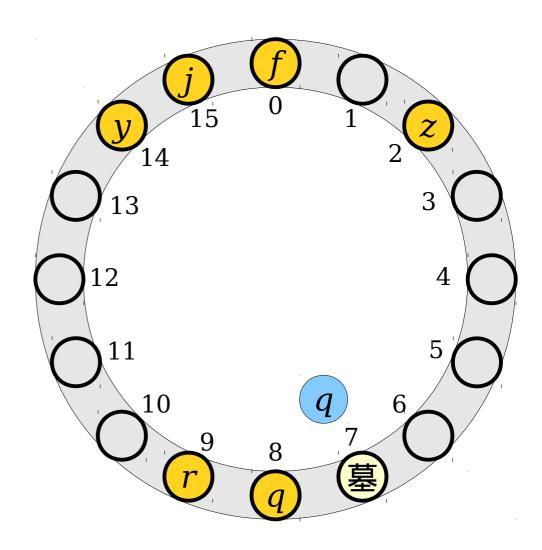

 Be careful, though, to make sure you don't allow for duplicates in your table.

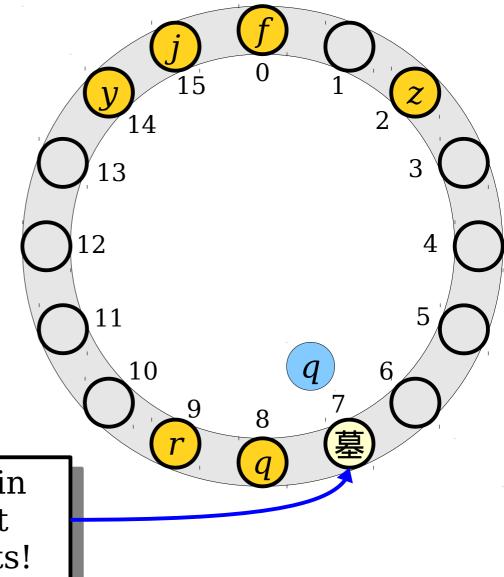

Don't put *q* in this slot – it already exists!

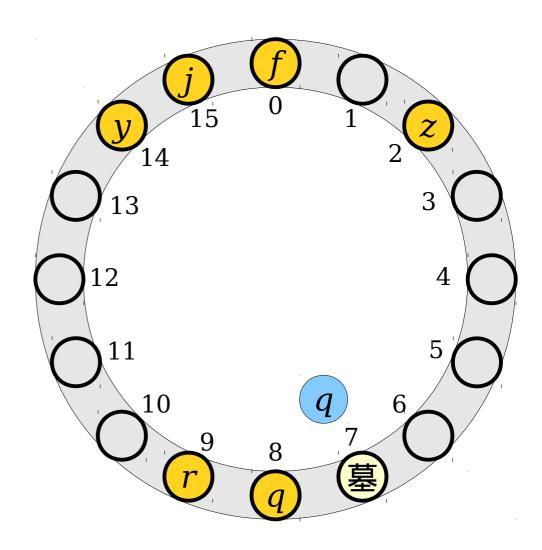

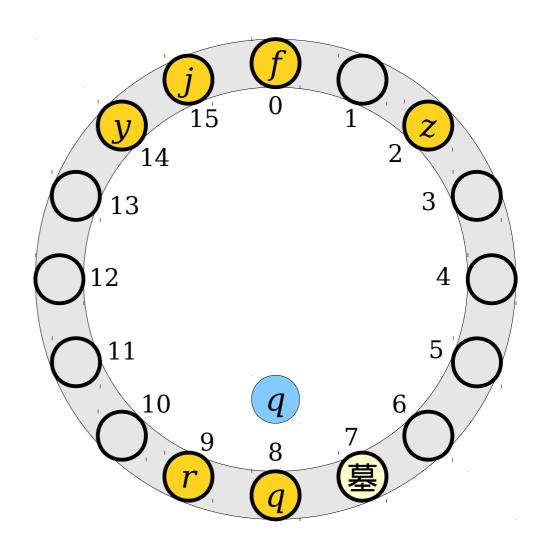

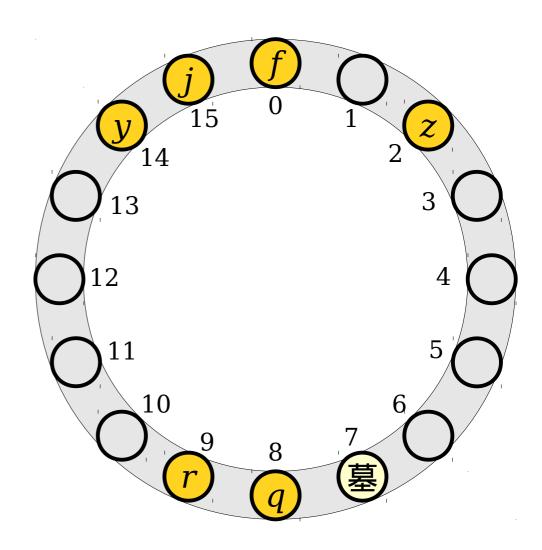

- To search for an item, jump to the slot given by its hash code, then keep moving to the next slot, wrapping around if necessary, until you find the item or a blank slot.
- To insert an item that doesn't already exist in the table, start at the slot for its hash code and move until you find a blank spot or tombstone.
- To remove an item, search for it and replace it with a tombstone.

# How Fast is Linear Probing?

- **Recall:** The load factor of a hash table, denoted  $\alpha$ , is the ratio of the number of items in the table to the number of slots.
- For any fixed value  $\alpha$  < 1, the expected cost of a lookup in a linear probing table is O(1), assuming you have a good hash function.
- This is the same big-O cost as a chained hash table, though with a totally different strategy!

• We have seven elements to insert into a linear probing table. They're all shown to the right.

• We have seven elements to insert into a linear probing table. They're all shown to the right.

A

B

D

Ε

F

G

- We have seven elements to insert into a linear probing table. They're all shown to the right.
- Each number indicates the hash code for the element.

A

B

D

E

F

G

- We have seven elements to insert into a linear probing table. They're all shown to the right.
- Each number indicates the hash code for the element.

**B** (5)

C (5)

D(8)

E (7)

F (6)

- We have seven elements to insert into a linear probing table. They're all shown to the right.
- Each number indicates the hash code for the element.
- If we insert them in alphabetical order, what does the final table look like?

**B** (5)

C (5)

D(8)

E (7)

F (6)

- We have seven elements to insert into a linear probing table. They're all shown to the right.
- Each number indicates the hash code for the element.
- If we insert them in alphabetical order, what does the final table look like?

**B** (5)

C(5)

D(8)

E (7)

F (6)

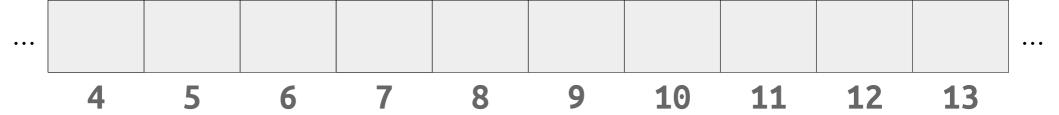

- We have seven elements to insert into a linear probing table. They're all shown to the right.
- Each number indicates the hash code for the element.
- If we insert them in alphabetical order, what does the final table look like?

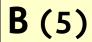

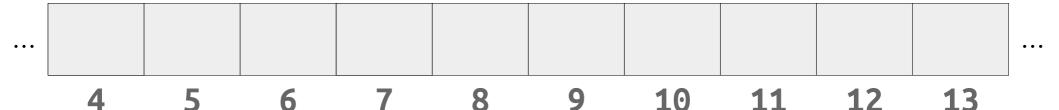

- We have seven elements to insert into a linear probing table. They're all shown to the right.
- Each number indicates the hash code for the element.
- If we insert them in alphabetical order, what does the final table look like?

**B**(5)

C(5)

D(8)

E (7)

F (6)

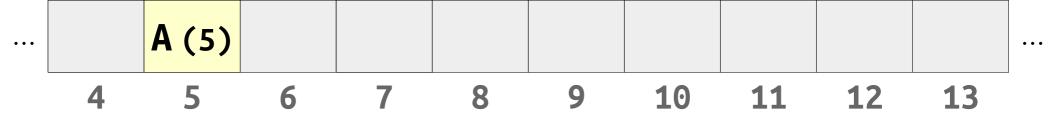

- We have seven elements to insert into a linear probing table. They're all shown to the right.
- Each number indicates the hash code for the element.
- If we insert them in alphabetical order, what does the final table look like?

**B**(5)

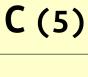

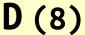

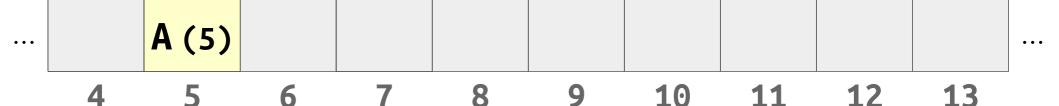

- We have seven elements to insert into a linear probing table. They're all shown to the right.
- Each number indicates the hash code for the element.
- If we insert them in alphabetical order, what does the final table look like?

**B** (5)

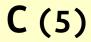

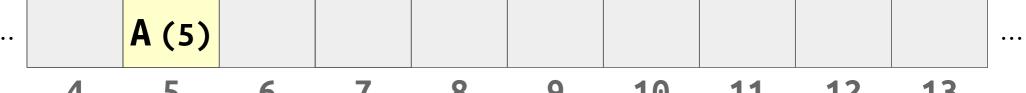

4 5 6 7 8 9 10 11 12 13

- We have seven elements to insert into a linear probing table. They're all shown to the right.
- Each number indicates the hash code for the element.
- If we insert them in alphabetical order, what does the final table look like?

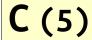

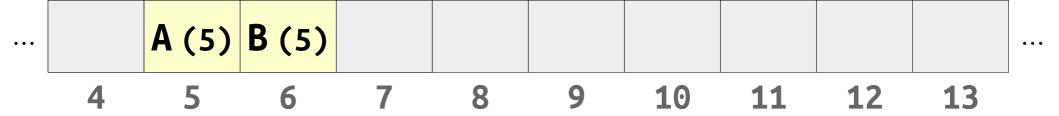

- We have seven elements to insert into a linear probing table. They're all shown to the right.
- Each number indicates the hash code for the element.
- If we insert them in alphabetical order, what does the final table look like?

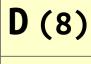

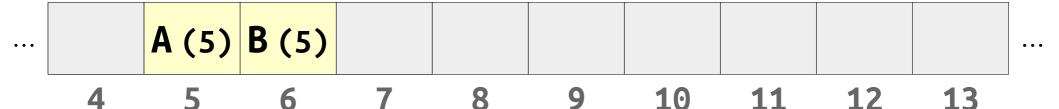

- We have seven elements to insert into a linear probing table. They're all shown to the right.
- Each number indicates the hash code for the element.
- If we insert them in alphabetical order, what does the final table look like?

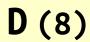

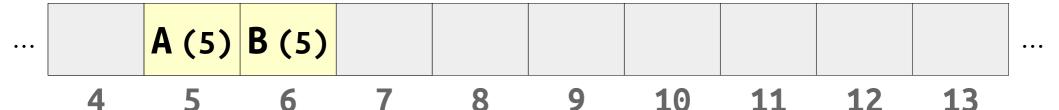

- We have seven elements to insert into a linear probing table. They're all shown to the right.
- Each number indicates the hash code for the element.
- If we insert them in alphabetical order, what does the final table look like?

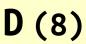

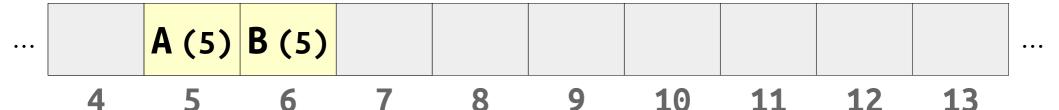

- We have seven elements to insert into a linear probing table. They're all shown to the right.
- Each number indicates the hash code for the element.
- If we insert them in alphabetical order, what does the final table look like?

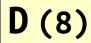

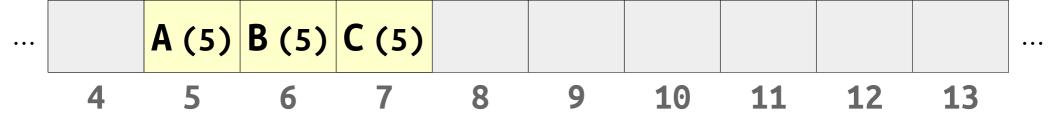

- We have seven elements to insert into a linear probing table. They're all shown to the right.
- Each number indicates the hash code for the element.
- If we insert them in alphabetical order, what does the final table look like?

**D** (8)

E (7)

F (6)

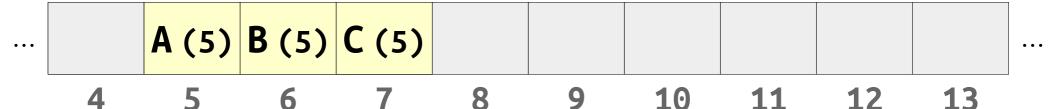

- We have seven elements to insert into a linear probing table. They're all shown to the right.
- Each number indicates the hash code for the element.
- If we insert them in alphabetical order, what does the final table look like?

F (6)

- We have seven elements to insert into a linear probing table. They're all shown to the right.
- Each number indicates the hash code for the element.
- If we insert them in alphabetical order, what does the final table look like?

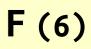

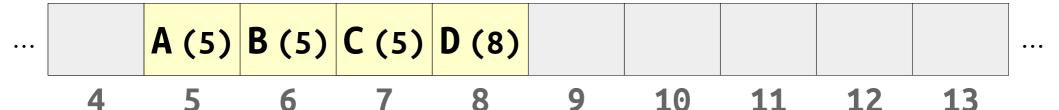

- We have seven elements to insert into a linear probing table. They're all shown to the right.
- Each number indicates the hash code for the element.
- If we insert them in alphabetical order, what does the final table look like?

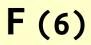

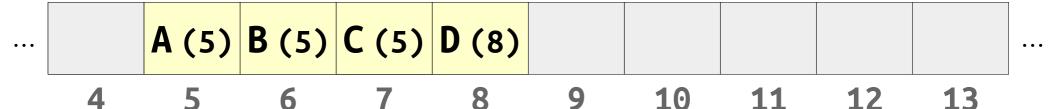

- We have seven elements to insert into a linear probing table. They're all shown to the right.
- Each number indicates the hash code for the element.
- If we insert them in alphabetical order, what does the final table look like?

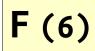

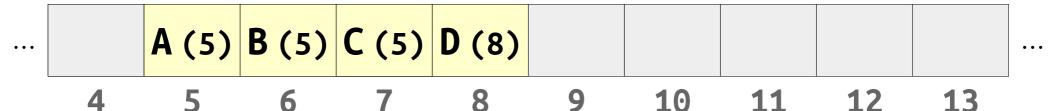

- We have seven elements to insert into a linear probing table. They're all shown to the right.
- Each number indicates the hash code for the element.
- If we insert them in alphabetical order, what does the final table look like?

F(6)

- We have seven elements to insert into a linear probing table. They're all shown to the right.
- Each number indicates the hash code for the element.
- If we insert them in alphabetical order, what does the final table look like?

F (6)

A (5) B (5) C (5) D (8) E (7) ...
4 5 6 7 8 9 10 11 12 13

- We have seven elements to insert into a linear probing table. They're all shown to the right.
- Each number indicates the hash code for the element.
- If we insert them in alphabetical order, what does the final table look like?

F (6)

A (5) B (5) C (5) D (8) E (7) ...

4 5 6 7 8 9 10 11 12 13

- We have seven elements to insert into a linear probing table. They're all shown to the right.
- Each number indicates the hash code for the element.
- If we insert them in alphabetical order, what does the final table look like?

 A (5)
 B (5)
 C (5)
 D (8)
 E (7)
 ...

 4
 5
 6
 7
 8
 9
 10
 11
 12
 13

F(6)

- We have seven elements to insert into a linear probing table. They're all shown to the right.
- Each number indicates the hash code for the element.
- If we insert them in alphabetical order, what does the final table look like?

F (6)

- We have seven elements to insert into a linear probing table. They're all shown to the right.
- Each number indicates the hash code for the element.
- If we insert them in alphabetical order, what does the final table look like?

F (6)

- We have seven elements to insert into a linear probing table. They're all shown to the right.
- Each number indicates the hash code for the element.
- If we insert them in alphabetical order, what does the final table look like?

- We have seven elements to insert into a linear probing table. They're all shown to the right.
- Each number indicates the hash code for the element.
- If we insert them in alphabetical order, what does the final table look like?

- We have seven elements to insert into a linear probing table. They're all shown to the right.
- Each number indicates the hash code for the element.
- If we insert them in alphabetical order, what does the final table look like?

- We have seven elements to insert into a linear probing table. They're all shown to the right.
- Each number indicates the hash code for the element.
- If we insert them in alphabetical order, what does the final table look like?

- We have seven elements to insert into a linear probing table. They're all shown to the right.
- Each number indicates the hash code for the element.
- If we insert them in alphabetical order, what does the final table look like?

- We have seven elements to insert into a linear probing table. They're all shown to the right.
- Each number indicates the hash code for the element.
- If we insert them in alphabetical order, what does the final table look like?

- We have seven elements to insert into a linear probing table. They're all shown to the right.
- Each number indicates the hash code for the element.
- If we insert them in alphabetical order, what does the final table look like?

- We have seven elements to insert into a linear probing table. They're all shown to the right.
- Each number indicates the hash code for the element.
- If we insert them in alphabetical order, what does the final table look like?

- We have seven elements to insert into a linear probing table. They're all shown to the right.
- Each number indicates the hash code for the element.
- If we insert them in alphabetical order, what does the final table look like?

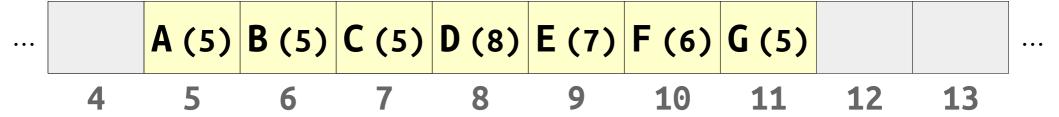

## A Question of Fairness

 Suppose we look up each of these elements. How many slots would we need to look at to find each of them?

## A Question of Fairness

- Suppose we look up each of these elements. How many slots would we need to look at to find each of them?
- There's a large *variance* in how long it's going to take to find things.
- How can we fix this?

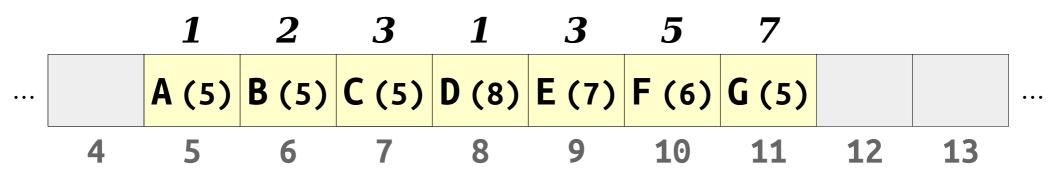

- **Robin Hood hashing** is a slight modification to linear probing.
- When we insert an element, if the element we're inserting is further from home than the current element, we displace that element to make room for the new one.

**A** (5)

**B** (5)

C(5)

D(8)

E (7)

F (6)

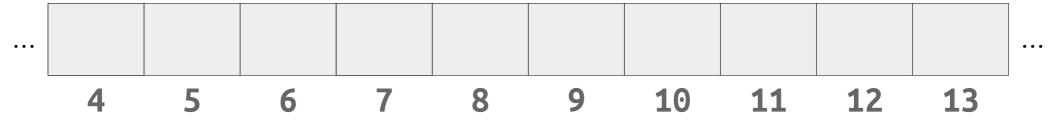

- **Robin Hood hashing** is a slight modification to linear probing.
- When we insert an element, if the element we're inserting is further from home than the current element, we displace that element to make room for the new one.

A

A (5)

**B** (5)

C(5)

D(8)

E(7)

F (6)

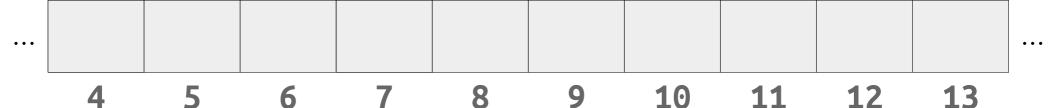

- **Robin Hood hashing** is a slight modification to linear probing.
- When we insert an element, if the element we're inserting is further from home than the current element, we displace that element to make room for the new one.

**B** (5)

C(5)

D(8)

E(7)

F (6)

G(5)

U

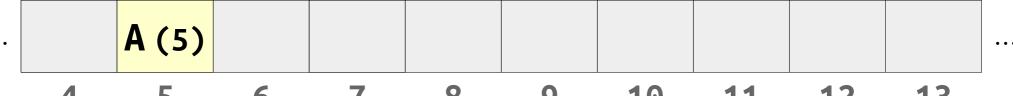

4 5 6 7 8 9 10 11 12 13

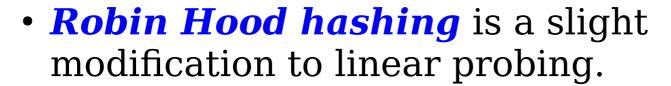

• When we insert an element, if the element we're inserting is further from home than the current element, we displace that element to make room for the new one.

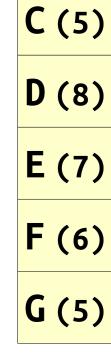

B (5)

U

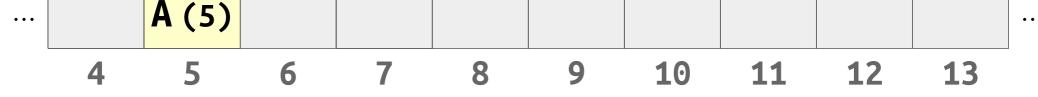

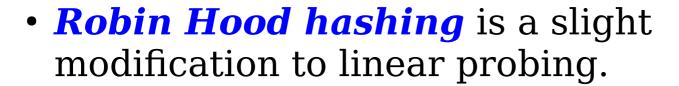

• When we insert an element, if the element we're inserting is further from home than the current element, we displace that element to make room for the new one.

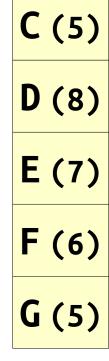

B (5)

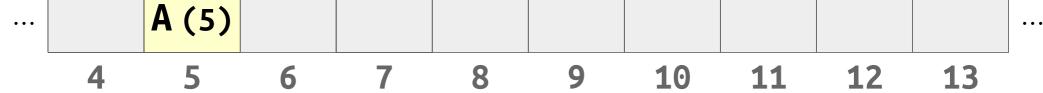

- **Robin Hood hashing** is a slight modification to linear probing.
- When we insert an element, if the element we're inserting is further from home than the current element, we displace that element to make room for the new one.

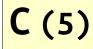

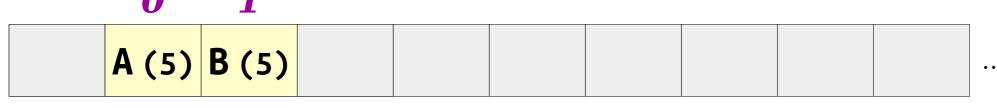

4 5 6 7 8 9 10 11 12 13

- **Robin Hood hashing** is a slight modification to linear probing.
- When we insert an element, if the element we're inserting is further from home than the current element, we displace that element to make room for the new one.

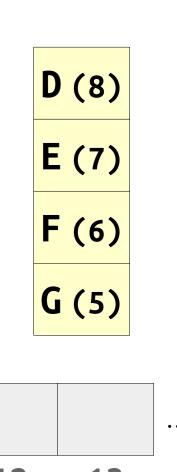

 A (5) B (5)
 B (5)
 B (5)
 B (5)
 B (5)
 B (5)
 B (5)
 B (5)
 B (5)
 B (5)
 B (5)
 B (5)
 B (5)
 B (5)
 B (5)
 B (5)
 B (5)
 B (5)
 B (5)
 B (5)
 B (5)
 B (5)
 B (5)
 B (5)
 B (5)
 B (5)
 B (5)
 B (5)
 B (5)
 B (5)
 B (5)
 B (5)
 B (5)
 B (5)
 B (5)
 B (5)
 B (5)
 B (5)
 B (5)
 B (5)
 B (5)
 B (5)
 B (5)
 B (5)
 B (5)
 B (5)
 B (5)
 B (5)
 B (5)
 B (5)
 B (5)
 B (5)
 B (5)
 B (5)
 B (5)
 B (5)
 B (5)
 B (5)
 B (5)
 B (5)
 B (5)
 B (5)
 B (5)
 B (5)
 B (5)
 B (5)
 B (5)
 B (5)
 B (5)
 B (5)
 B (5)
 B (5)
 B (5)
 B (5)
 B (5)
 B (5)
 B (5)
 B (5)
 B (5)
 B (5)
 B (5)
 B (5)
 B (5)
 B (5)
 B (5)
 B (5)
 B (5)
 B (5)

- *Robin Hood hashing* is a slight modification to linear probing.
- When we insert an element, if the element we're inserting is further from home than the current element, we displace that element to make room for the new one.

C(5)

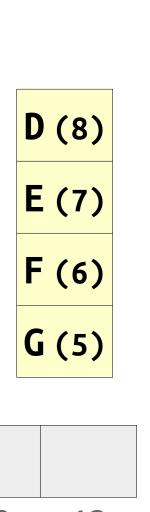

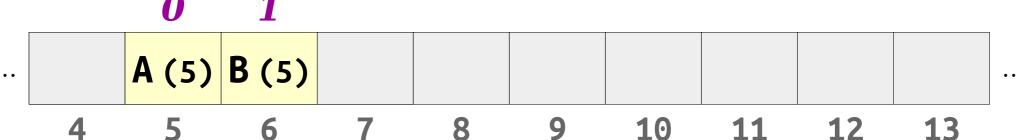

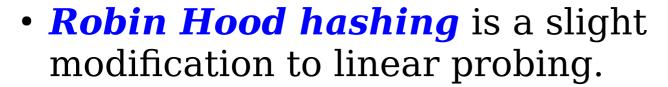

• When we insert an element, if the element we're inserting is further from home than the current element, we displace that element to make room for the new one.

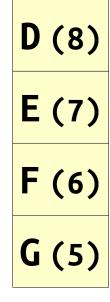

**C** (5)

**0** 1

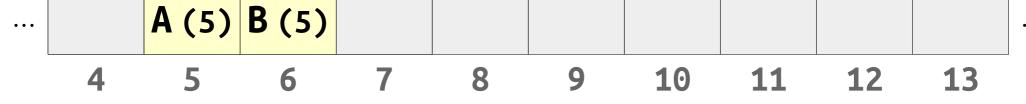

- **Robin Hood hashing** is a slight modification to linear probing.
- When we insert an element, if the element we're inserting is further from home than the current element, we displace that element to make room for the new one.

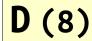

4 5 6 7 8 9 10 11 12 13

- *Robin Hood hashing* is a slight modification to linear probing.
- When we insert an element, if the element we're inserting is further from home than the current element, we displace that element to make room for the new one.

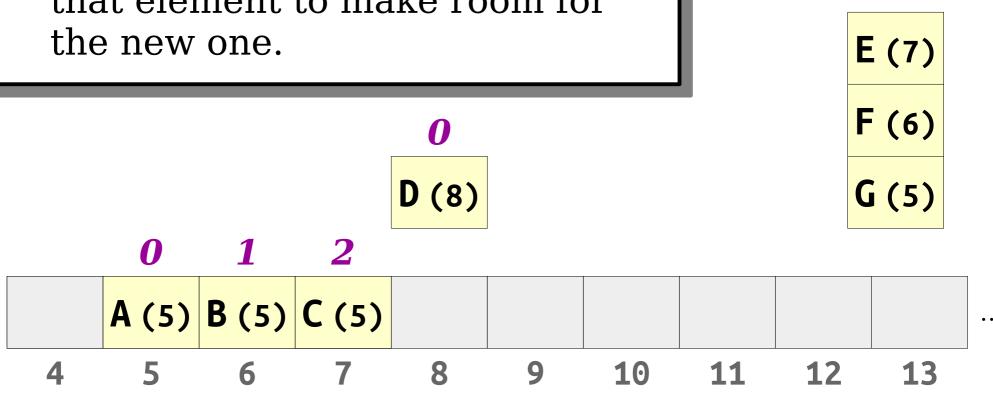

- *Robin Hood hashing* is a slight modification to linear probing.
- When we insert an element, if the element we're inserting is further from home than the current element, we displace that element to make room for the new one.

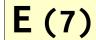

- *Robin Hood hashing* is a slight modification to linear probing.
- When we insert an element, if the element we're inserting is further from home than the current element, we displace that element to make room for the new one.

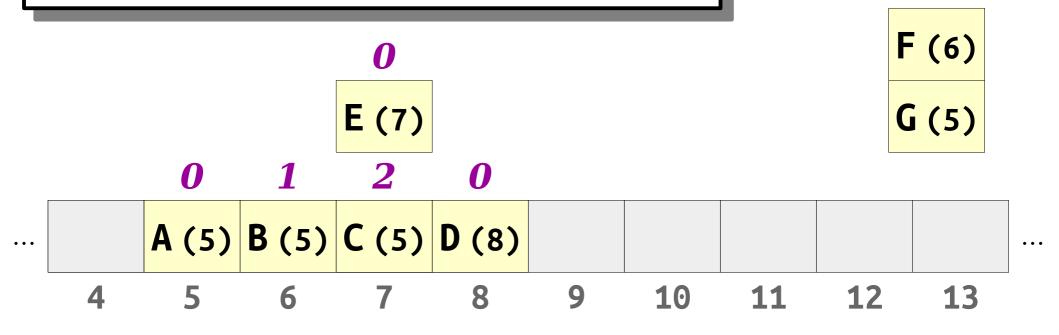

- *Robin Hood hashing* is a slight modification to linear probing.
- When we insert an element, if the element we're inserting is further from home than the current element, we displace that element to make room for the new one.

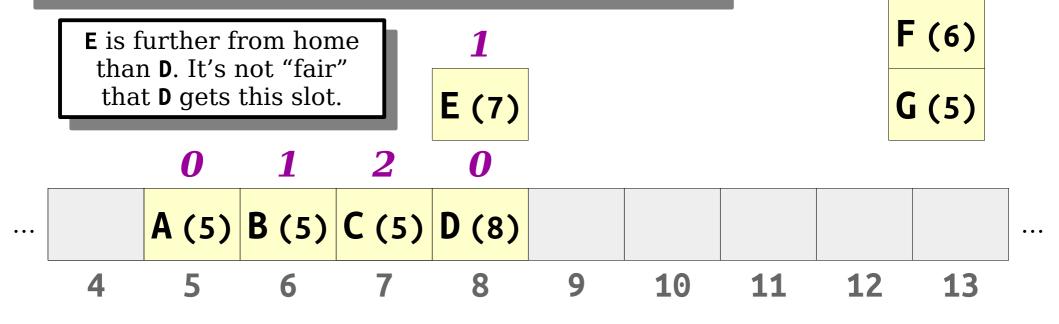

- **Robin Hood hashing** is a slight modification to linear probing.
- When we insert an element, if the element we're inserting is further from home than the current element, we displace that element to make room for the new one.

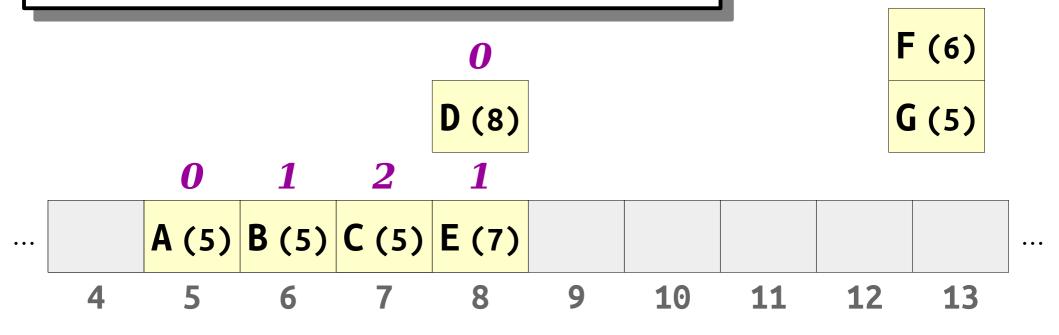

- *Robin Hood hashing* is a slight modification to linear probing.
- When we insert an element, if the element we're inserting is further from home than the current element, we displace that element to make room for the new one.

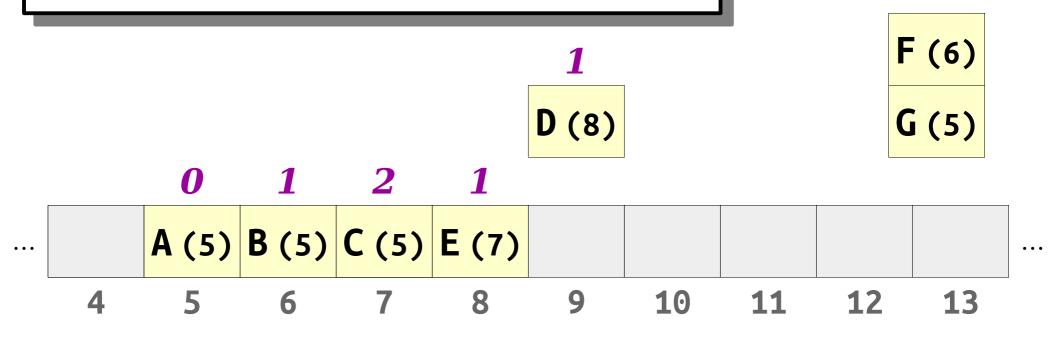

- *Robin Hood hashing* is a slight modification to linear probing.
- When we insert an element, if the element we're inserting is further from home than the current element, we displace that element to make room for the new one.

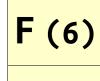

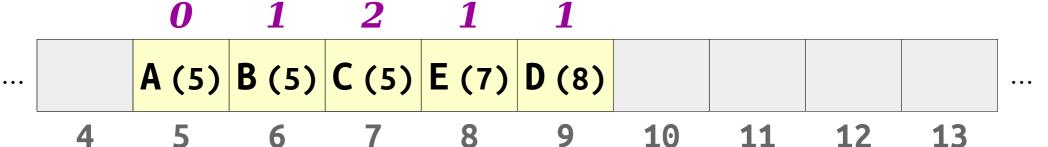

- *Robin Hood hashing* is a slight modification to linear probing.
- When we insert an element, if the element we're inserting is further from home than the current element, we displace that element to make room for the new one.

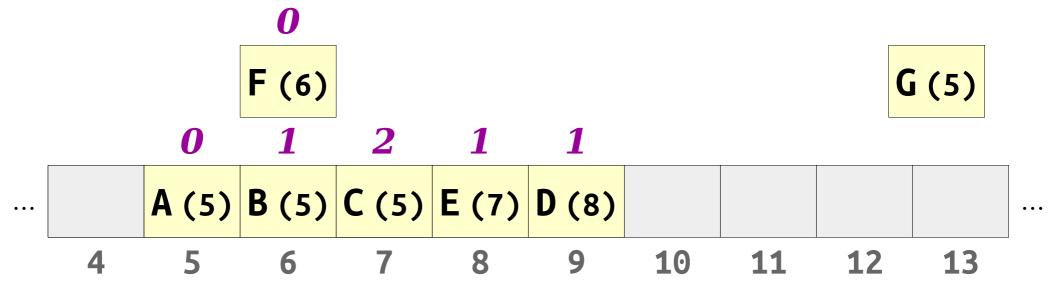

- **Robin Hood hashing** is a slight modification to linear probing.
- When we insert an element, if the element we're inserting is further from home than the current element, we displace that element to make room for the new one.

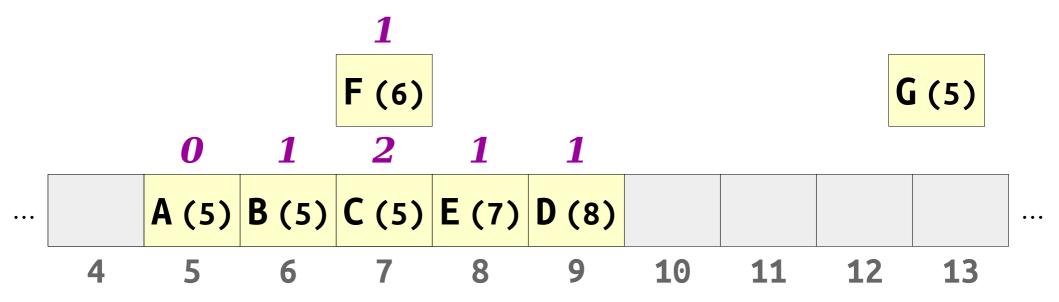

- *Robin Hood hashing* is a slight modification to linear probing.
- When we insert an element, if the element we're inserting is further from home than the current element, we displace that element to make room for the new one.

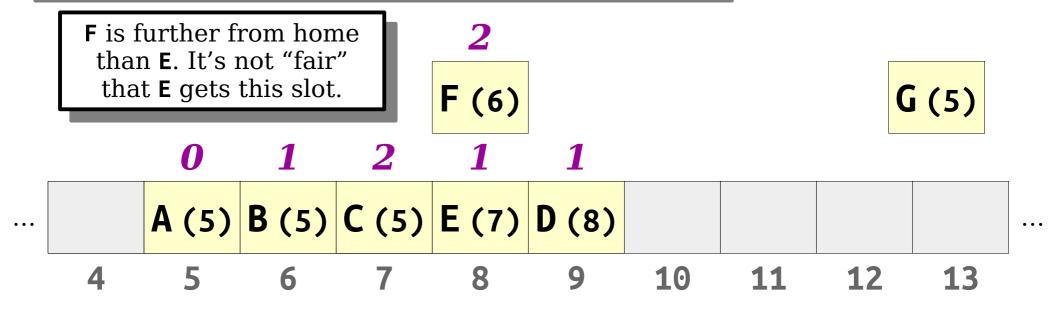

- **Robin Hood hashing** is a slight modification to linear probing.
- When we insert an element, if the element we're inserting is further from home than the current element, we displace that element to make room for the new one.

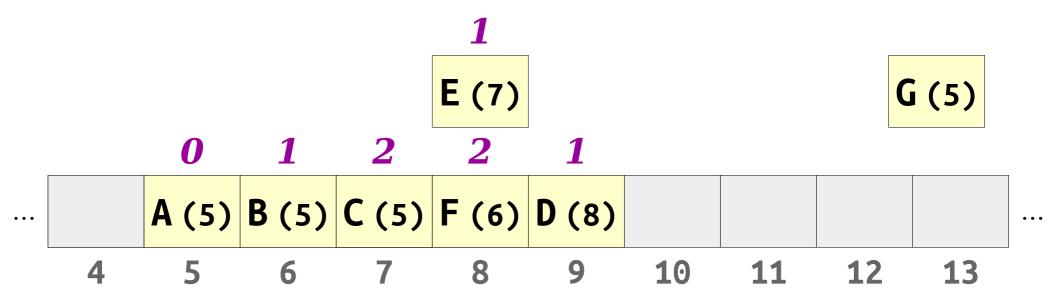

- *Robin Hood hashing* is a slight modification to linear probing.
- When we insert an element, if the element we're inserting is further from home than the current element, we displace that element to make room for the new one.

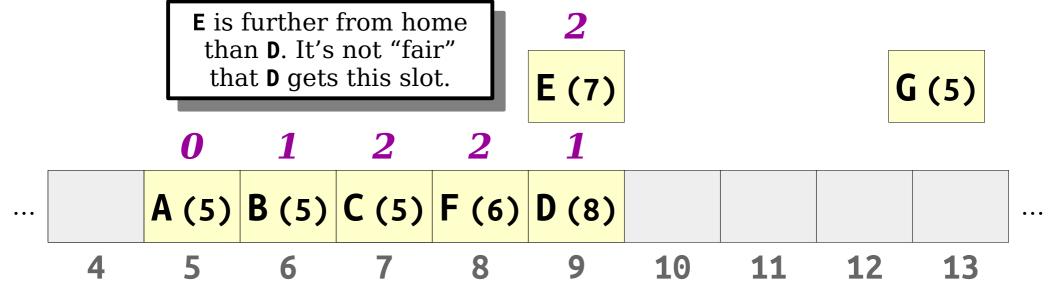

- **Robin Hood hashing** is a slight modification to linear probing.
- When we insert an element, if the element we're inserting is further from home than the current element, we displace that element to make room for the new one.

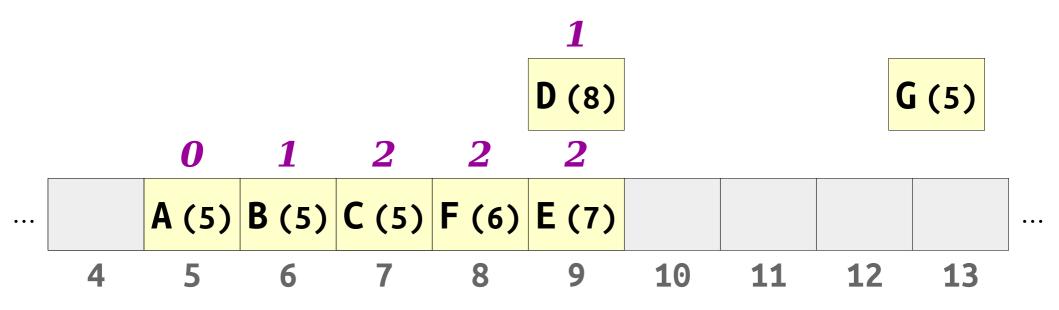

- **Robin Hood hashing** is a slight modification to linear probing.
- When we insert an element, if the element we're inserting is further from home than the current element, we displace that element to make room for the new one.

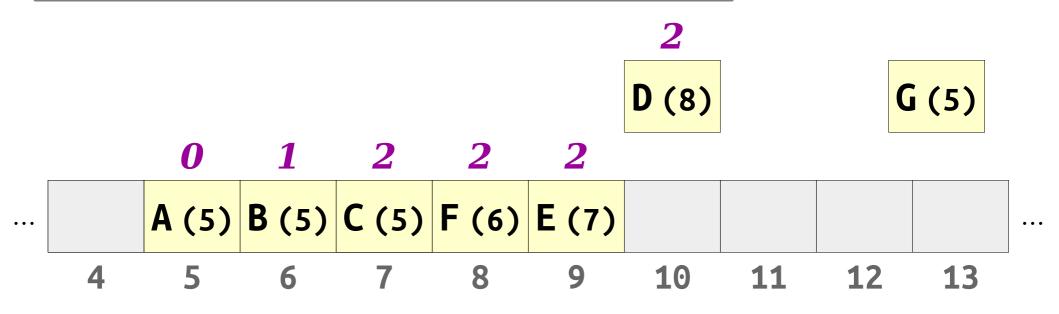

- *Robin Hood hashing* is a slight modification to linear probing.
- When we insert an element, if the element we're inserting is further from home than the current element, we displace that element to make room for the new one.

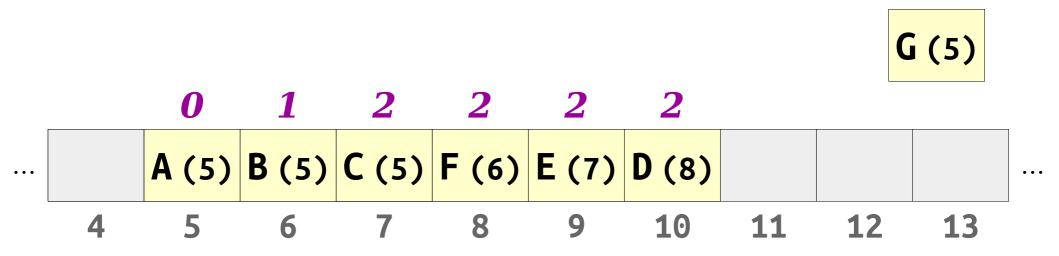

- **Robin Hood hashing** is a slight modification to linear probing.
- When we insert an element, if the element we're inserting is further from home than the current element, we displace that element to make room for the new one.

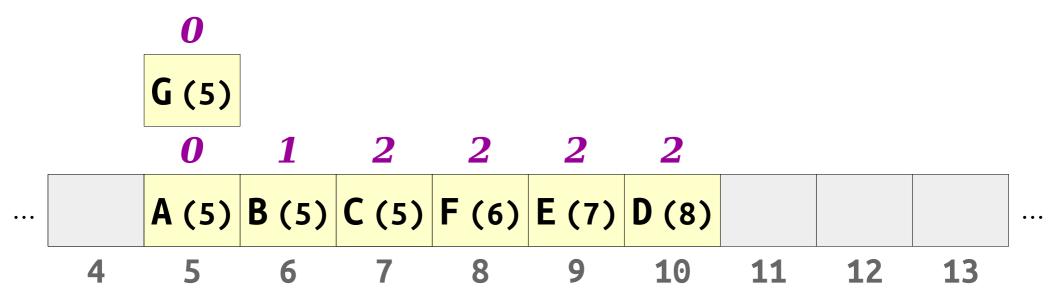

- **Robin Hood hashing** is a slight modification to linear probing.
- When we insert an element, if the element we're inserting is further from home than the current element, we displace that element to make room for the new one.

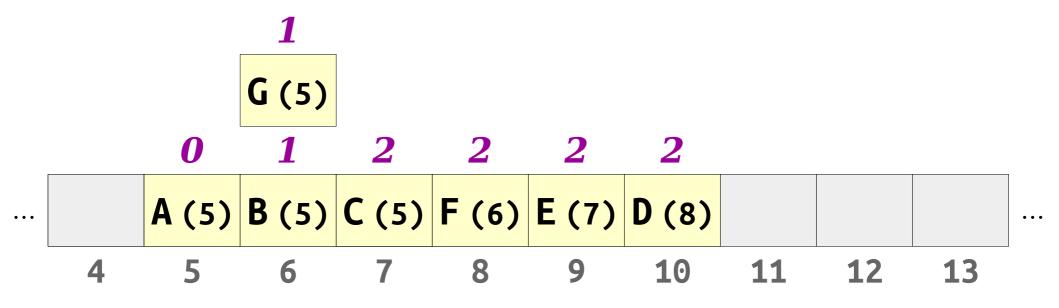

- *Robin Hood hashing* is a slight modification to linear probing.
- When we insert an element, if the element we're inserting is further from home than the current element, we displace that element to make room for the new one.

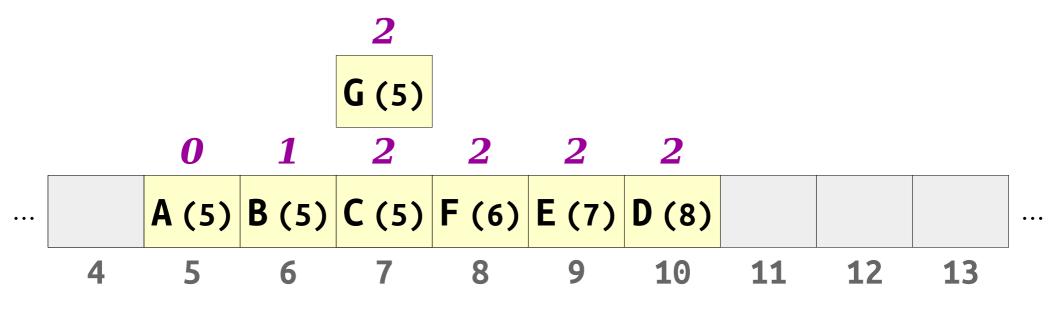

- *Robin Hood hashing* is a slight modification to linear probing.
- When we insert an element, if the element we're inserting is further from home than the current element, we displace that element to make room for the new one.

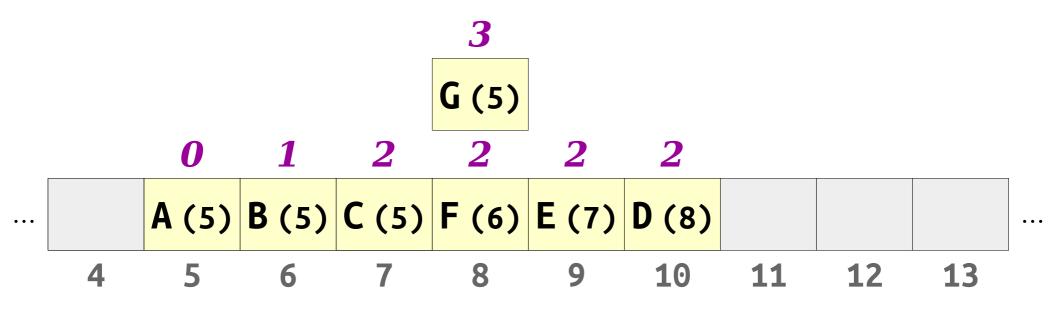

- **Robin Hood hashing** is a slight modification to linear probing.
- When we insert an element, if the element we're inserting is further from home than the current element, we displace that element to make room for the new one.

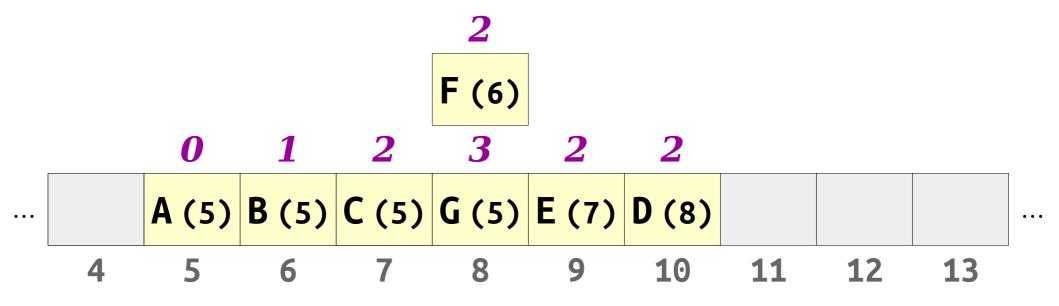

- *Robin Hood hashing* is a slight modification to linear probing.
- When we insert an element, if the element we're inserting is further from home than the current element, we displace that element to make room for the new one.

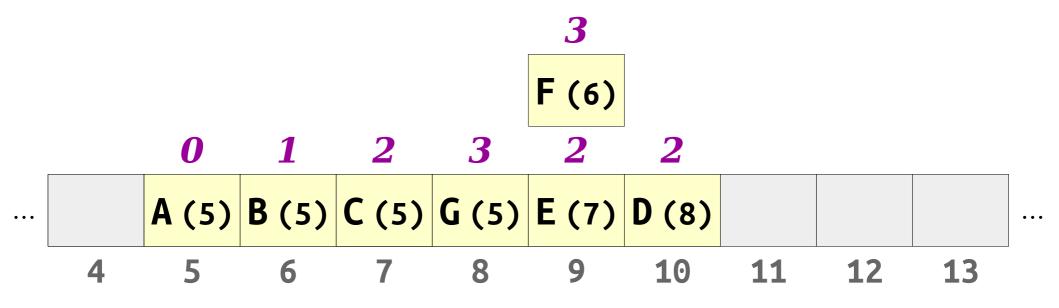

- *Robin Hood hashing* is a slight modification to linear probing.
- When we insert an element, if the element we're inserting is further from home than the current element, we displace that element to make room for the new one.

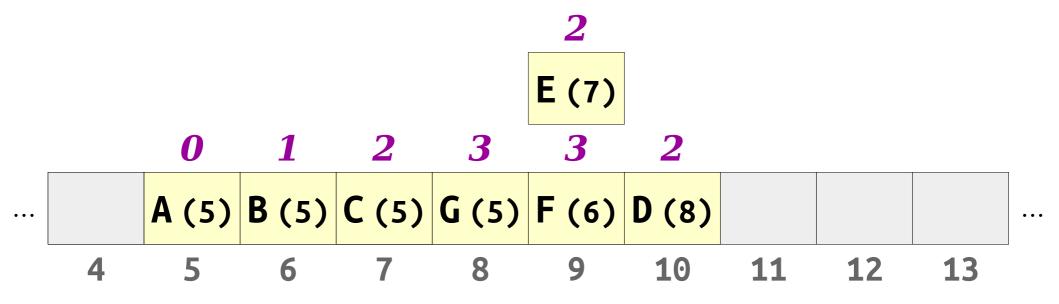

- *Robin Hood hashing* is a slight modification to linear probing.
- When we insert an element, if the element we're inserting is further from home than the current element, we displace that element to make room for the new one.

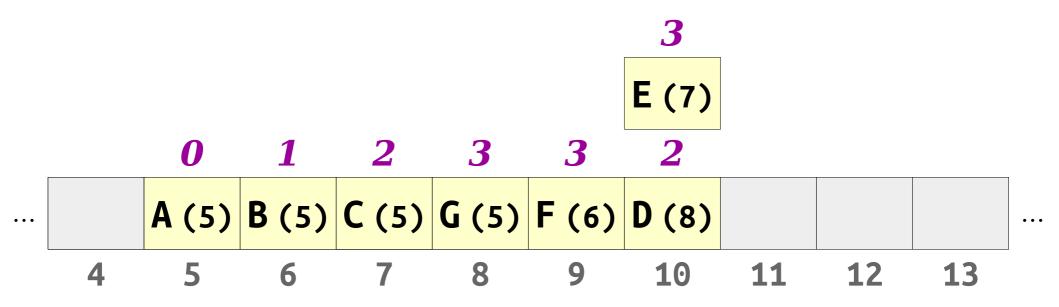

- *Robin Hood hashing* is a slight modification to linear probing.
- When we insert an element, if the element we're inserting is further from home than the current element, we displace that element to make room for the new one.

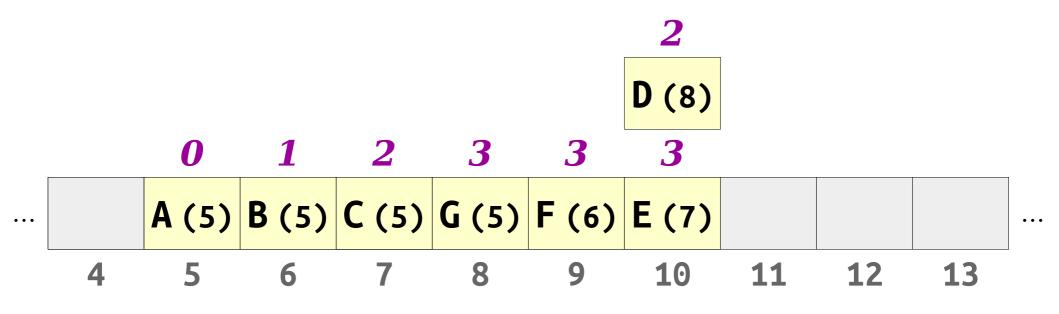

- **Robin Hood hashing** is a slight modification to linear probing.
- When we insert an element, if the element we're inserting is further from home than the current element, we displace that element to make room for the new one.

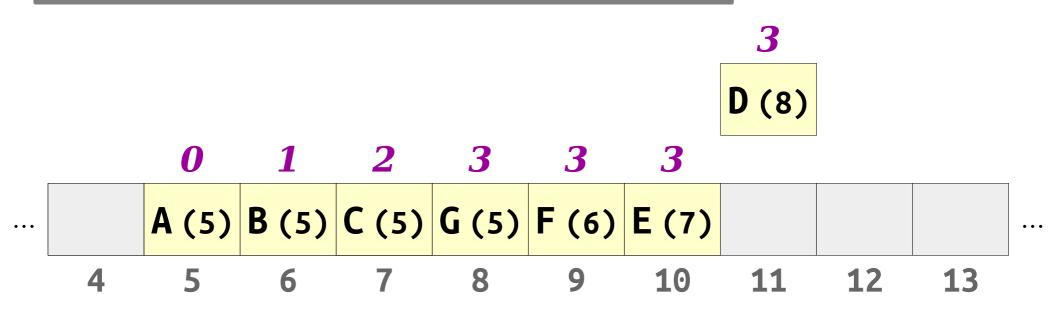

- **Robin Hood hashing** is a slight modification to linear probing.
- When we insert an element, if the element we're inserting is further from home than the current element, we displace that element to make room for the new one.

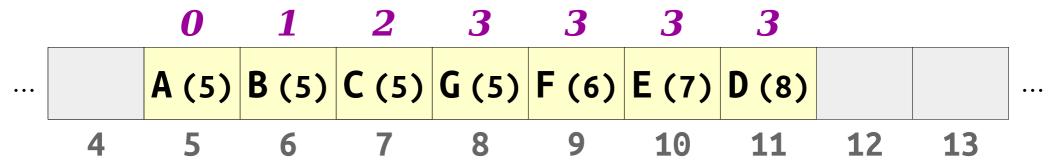

- **Robin Hood hashing** is a slight modification to linear probing.
- When we insert an element, if the element we're inserting is further from home than the current element, we displace that element to make room for the new one.

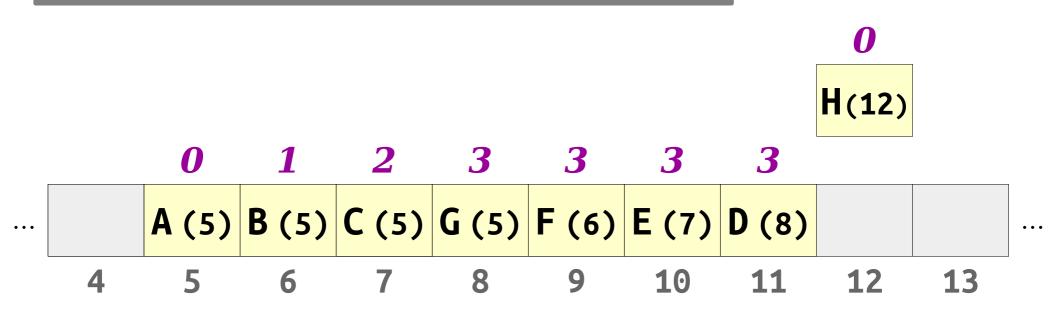

- *Robin Hood hashing* is a slight modification to linear probing.
- When we insert an element, if the element we're inserting is further from home than the current element, we displace that element to make room for the new one.

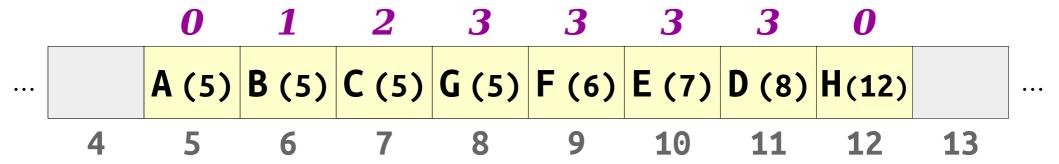

- *Robin Hood hashing* is a slight modification to linear probing.
- When we insert an element, if the element we're inserting is further from home than the current element, we displace that element to make room for the new one.

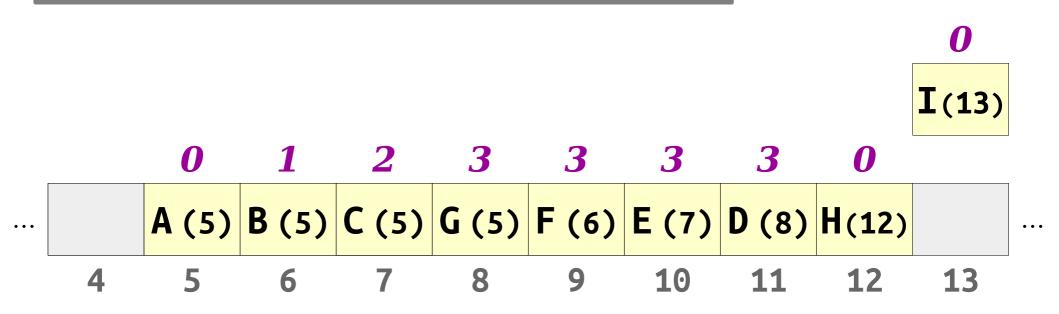

- *Robin Hood hashing* is a slight modification to linear probing.
- When we insert an element, if the element we're inserting is further from home than the current element, we displace that element to make room for the new one.

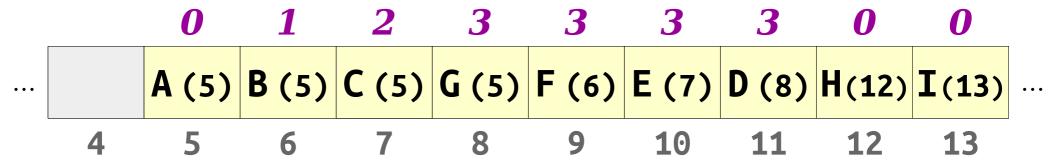

- Neat trick: We can make unsuccessful lookups in a Robin Hood hashing table faster than in a linear probing table.
- *Idea*: Compare the distances of the item to insert and the item being looked up.

J(6)

- **Neat trick:** We can make unsuccessful lookups in a Robin Hood hashing table faster than in a linear probing table.
- *Idea*: Compare the distances of the item to insert and the item being looked up.

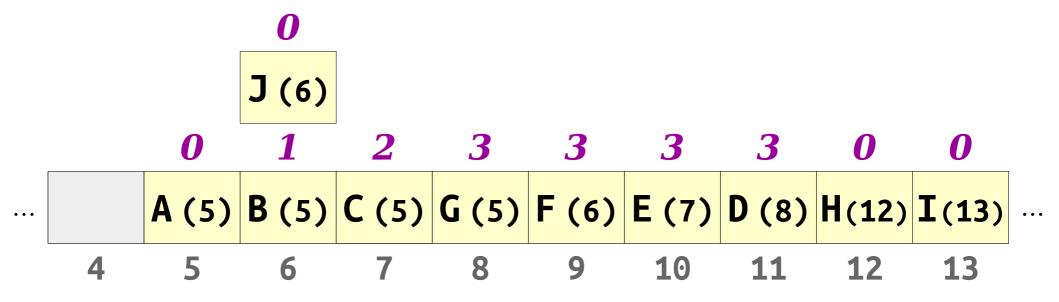

- Neat trick: We can make unsuccessful lookups in a Robin Hood hashing table faster than in a linear probing table.
- *Idea*: Compare the distances of the item to insert and the item being looked up.

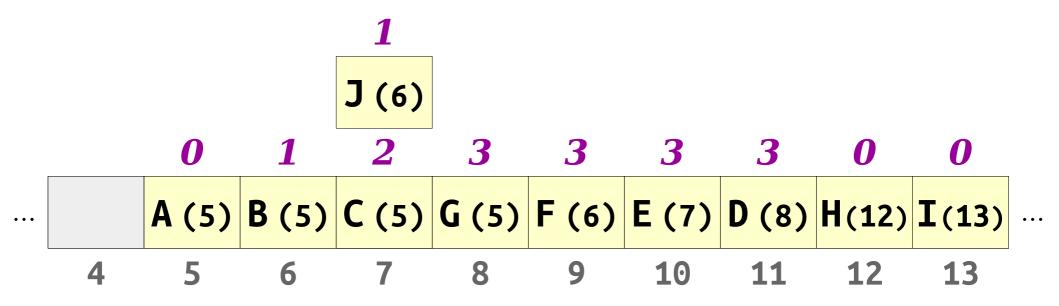

- Neat trick: We can make unsuccessful lookups in a Robin Hood hashing table faster than in a linear probing table.
- *Idea*: Compare the distances of the item to insert and the item being looked up.

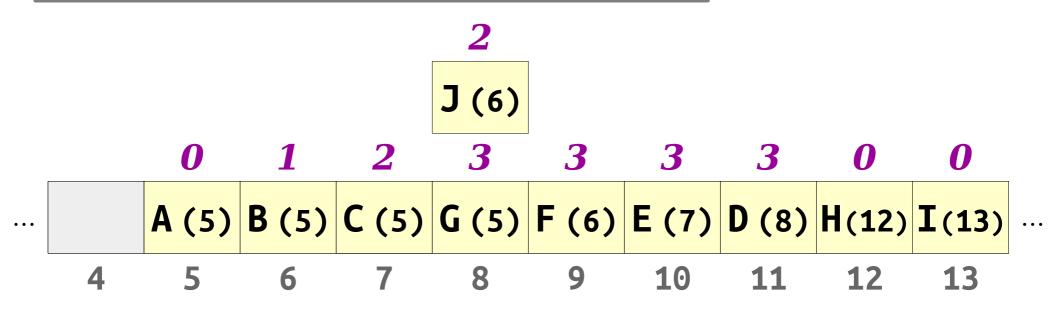

- Neat trick: We can make unsuccessful lookups in a Robin Hood hashing table faster than in a linear probing table.
- *Idea*: Compare the distances of the item to insert and the item being looked up.

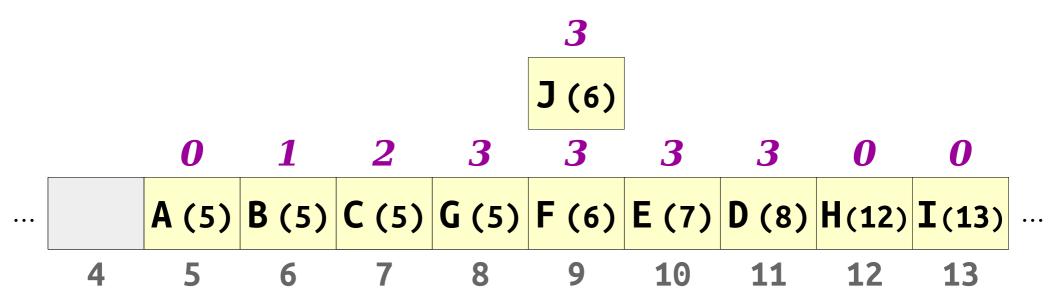

- Neat trick: We can make unsuccessful lookups in a Robin Hood hashing table faster than in a linear probing table.
- *Idea*: Compare the distances of the item to insert and the item being looked up.

If **J** were in this table, it would have displaced the **E**. So **J** can't be in the table!

- **Neat trick:** Robin Hood hashing doesn't need tombstones.
- We can use a technique called backward-shift deletion instead.

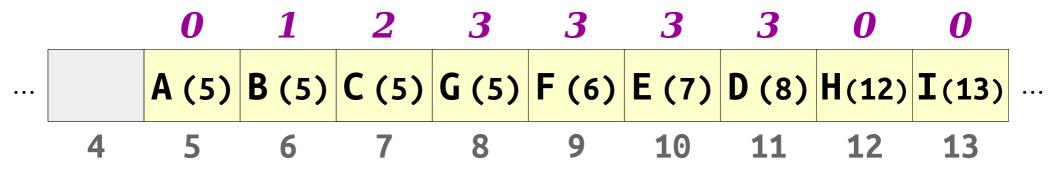

- **Neat trick:** Robin Hood hashing doesn't need tombstones.
- We can use a technique called backward-shift deletion instead.

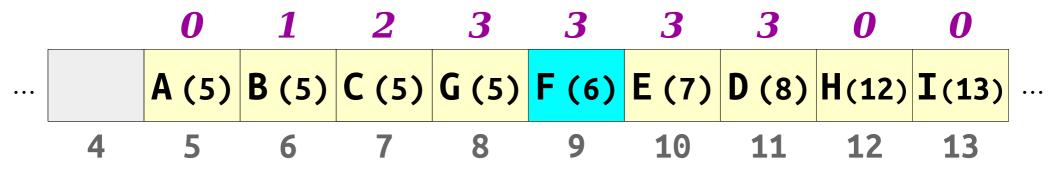

- **Neat trick:** Robin Hood hashing doesn't need tombstones.
- We can use a technique called backward-shift deletion instead.

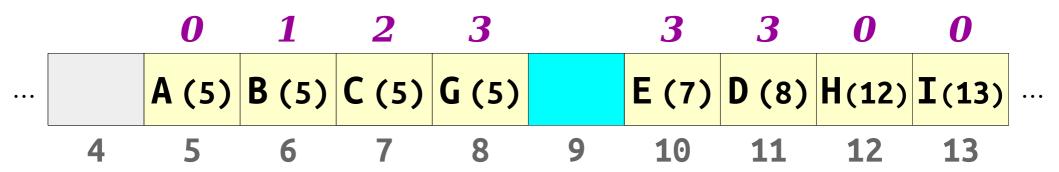

- *Neat trick:* Robin Hood hashing doesn't need tombstones.
- We can use a technique called backward-shift deletion instead.

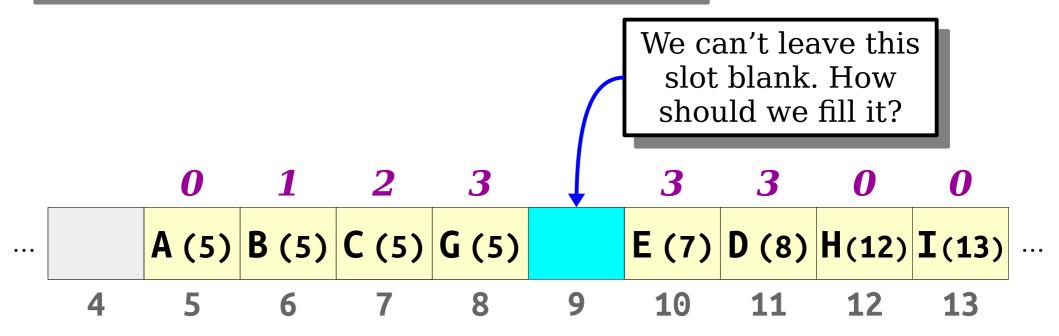

- **Neat trick:** Robin Hood hashing doesn't need tombstones.
- We can use a technique called backward-shift deletion instead.

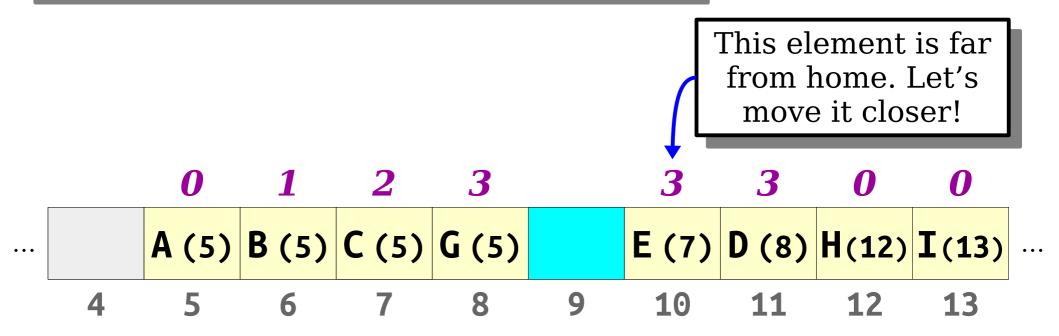

- *Neat trick:* Robin Hood hashing doesn't need tombstones.
- We can use a technique called backward-shift deletion instead.

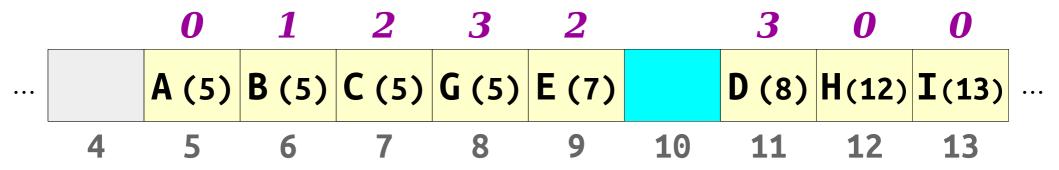

- *Neat trick:* Robin Hood hashing doesn't need tombstones.
- We can use a technique called backward-shift deletion instead.

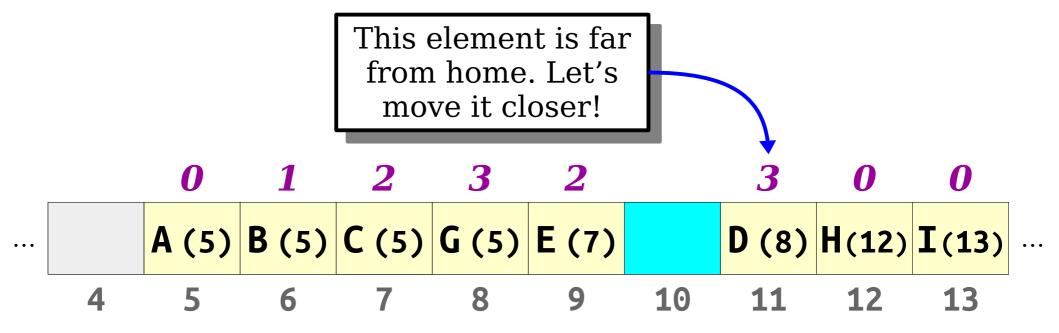

- **Neat trick:** Robin Hood hashing doesn't need tombstones.
- We can use a technique called backward-shift deletion instead.

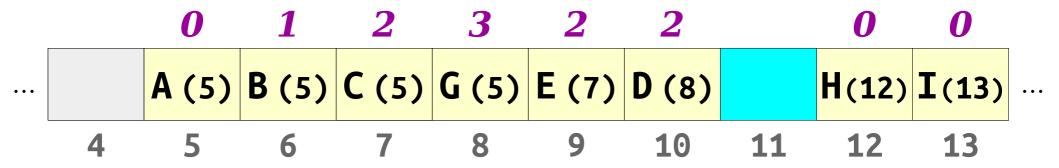

- *Neat trick:* Robin Hood hashing doesn't need tombstones.
- We can use a technique called backward-shift deletion instead.

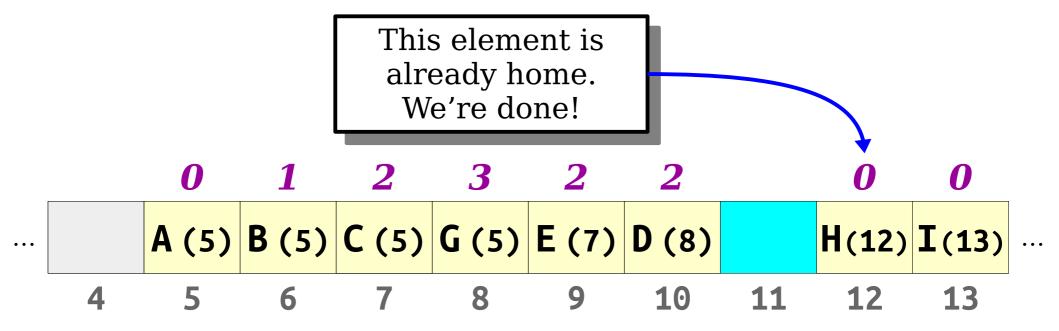

- **Neat trick:** Robin Hood hashing doesn't need tombstones.
- We can use a technique called backward-shift deletion instead.

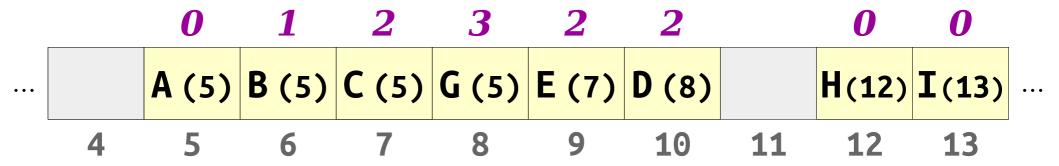

- **Neat trick:** Robin Hood hashing doesn't need tombstones.
- We can use a technique called backward-shift deletion instead.

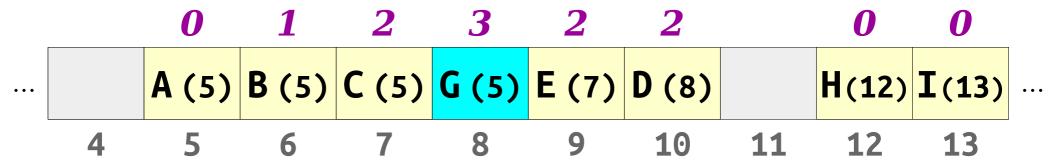

- *Neat trick:* Robin Hood hashing doesn't need tombstones.
- We can use a technique called backward-shift deletion instead.

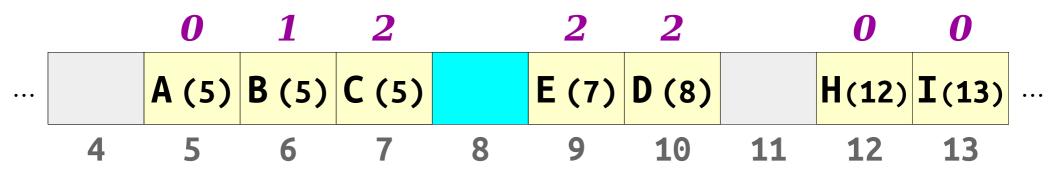

- *Neat trick:* Robin Hood hashing doesn't need tombstones.
- We can use a technique called backward-shift deletion instead.

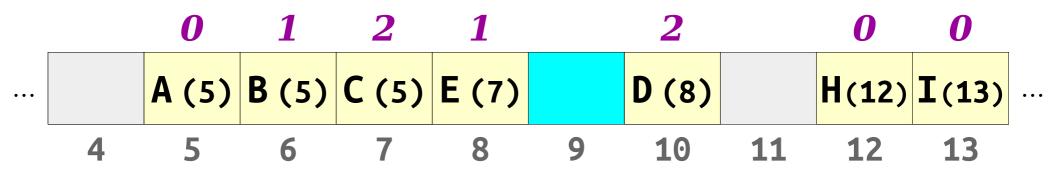

- **Neat trick:** Robin Hood hashing doesn't need tombstones.
- We can use a technique called backward-shift deletion instead.

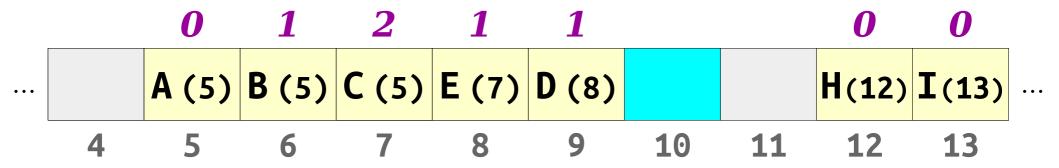

- **Neat trick:** Robin Hood hashing doesn't need tombstones.
- We can use a technique called backward-shift deletion instead.

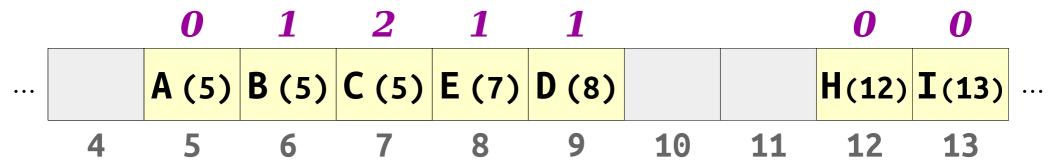

- *Neat trick:* Robin Hood hashing doesn't need tombstones.
- We can use a technique called backward-shift deletion instead.

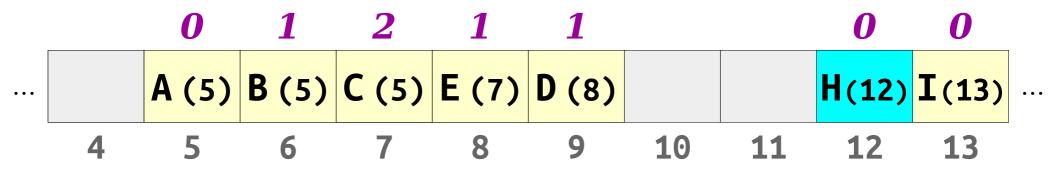

- *Neat trick:* Robin Hood hashing doesn't need tombstones.
- We can use a technique called backward-shift deletion instead.

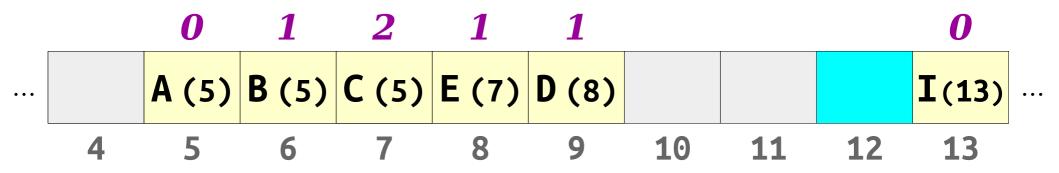

- *Neat trick:* Robin Hood hashing doesn't need tombstones.
- We can use a technique called backward-shift deletion instead.

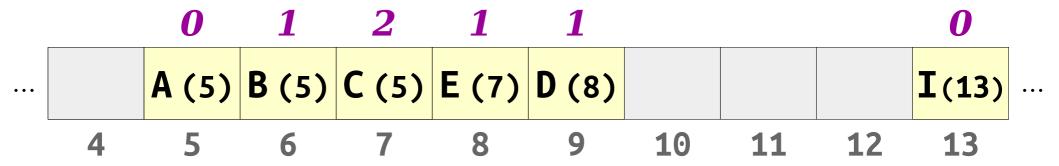

# Robin Hood Hashing

- Annotate each table slot with its distance from home.
- During insertions, if the element to insert is further from home than the current table element, "displace" the element in the table and insert that element instead.
- During lookups, stop searching if the element to search for is further from home than the current element.
- During deletions, pull elements backward until we hit an empty slot or find an element that's already home.

# Robin Hood Hashing

- Like linear probing, with a good hash function, the expected cost of a lookup in a Robin Hood hash table is O(1).
- Is Robin Hood hashing worth it?
- How do these approaches compare to chained hashing?
- Find out in Assignment 6!

### Your Action Items

#### • Start Assignment 6

 You have plenty of time to complete this one if you start early. Aim to be mostly done with Linear Probing by the time we return on Monday.

### Next Time

- Linked Lists
  - Chaining things together!
- Recursive Data Types
  - Data types defined in terms of themselves.